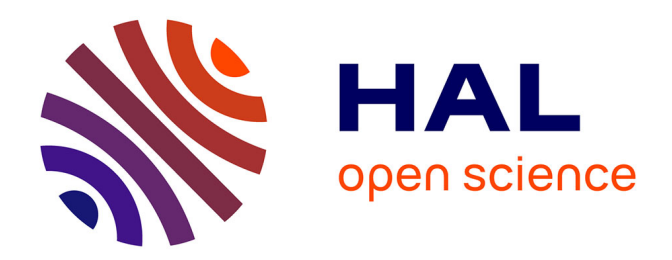

# **Sélection d'APIs et mashups pour la veille et la Business Intelligence**

Mylène Leitzelman

## **To cite this version:**

Mylène Leitzelman. Sélection d'APIs et mashups pour la veille et la Business Intelligence. [Rapport de recherche] I3S, Université Côte d'Azur. 2010. hal-01859112

# **HAL Id: hal-01859112 <https://hal.science/hal-01859112>**

Submitted on 21 Aug 2018

**HAL** is a multi-disciplinary open access archive for the deposit and dissemination of scientific research documents, whether they are published or not. The documents may come from teaching and research institutions in France or abroad, or from public or private research centers.

L'archive ouverte pluridisciplinaire **HAL**, est destinée au dépôt et à la diffusion de documents scientifiques de niveau recherche, publiés ou non, émanant des établissements d'enseignement et de recherche français ou étrangers, des laboratoires publics ou privés.

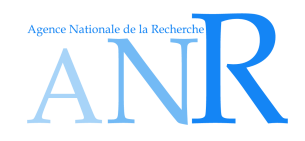

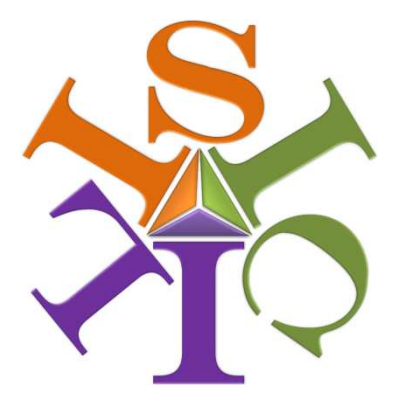

## **Information Semantic Integration through Communities of Intelligence online**

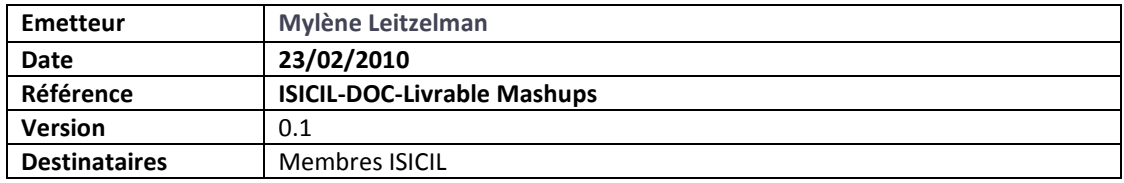

**Projet ISICIL :** Intégration Sémantique de l'Information par des Communautés d'Intelligence en Ligne

> **Appel ANR CONTINT 2008 ANR-08-CORD-011-05**

23/02/2010

# Sélection d'APIs et mashups pour la veille et la BI

*BI tech selection and Analysis tools*

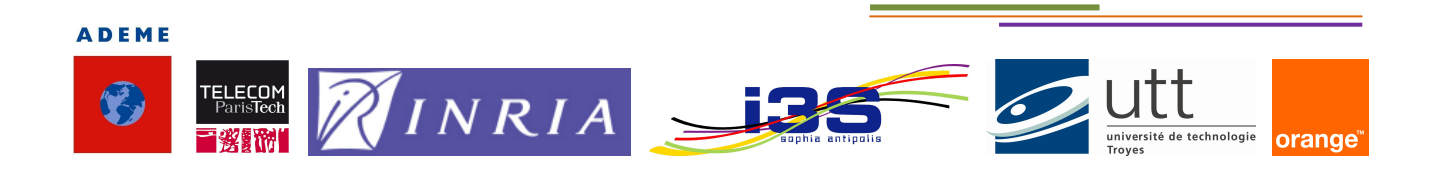

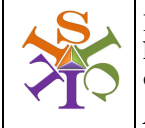

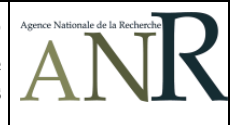

# Sélection d'APIs et mashups pour la veille et la BI

*BI tech selection and Analysis tools*

## **Sommaire**

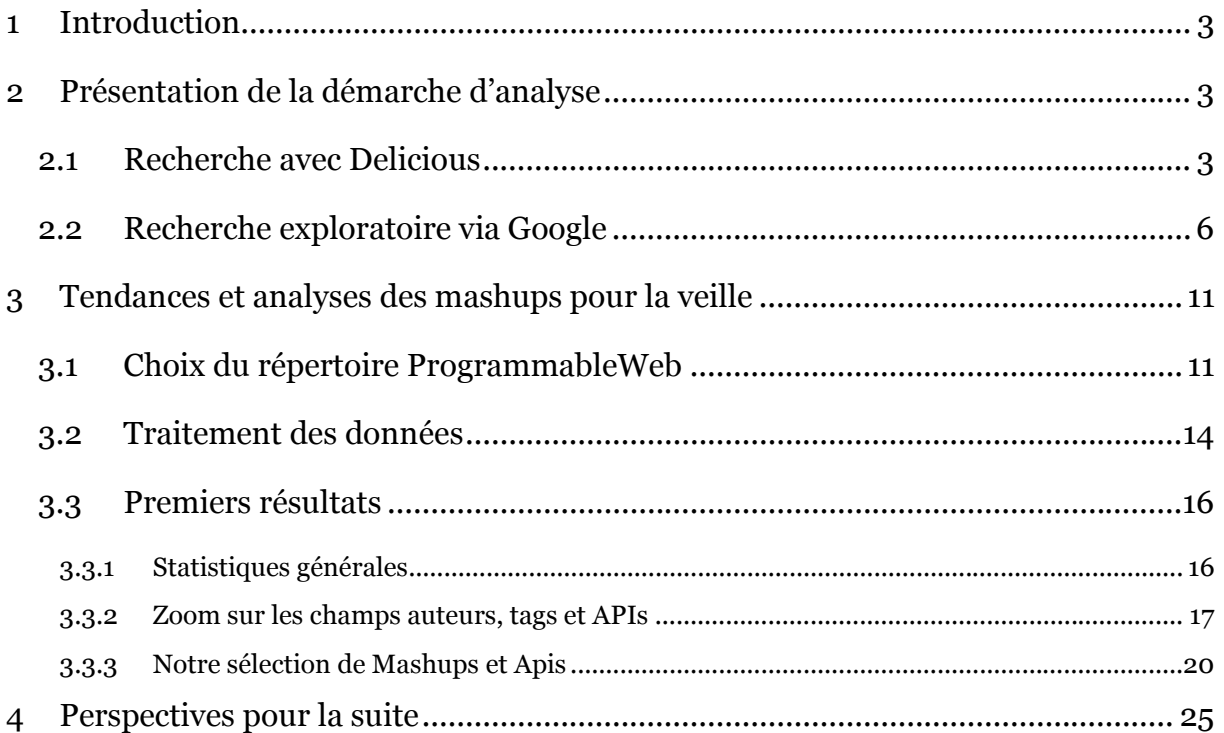

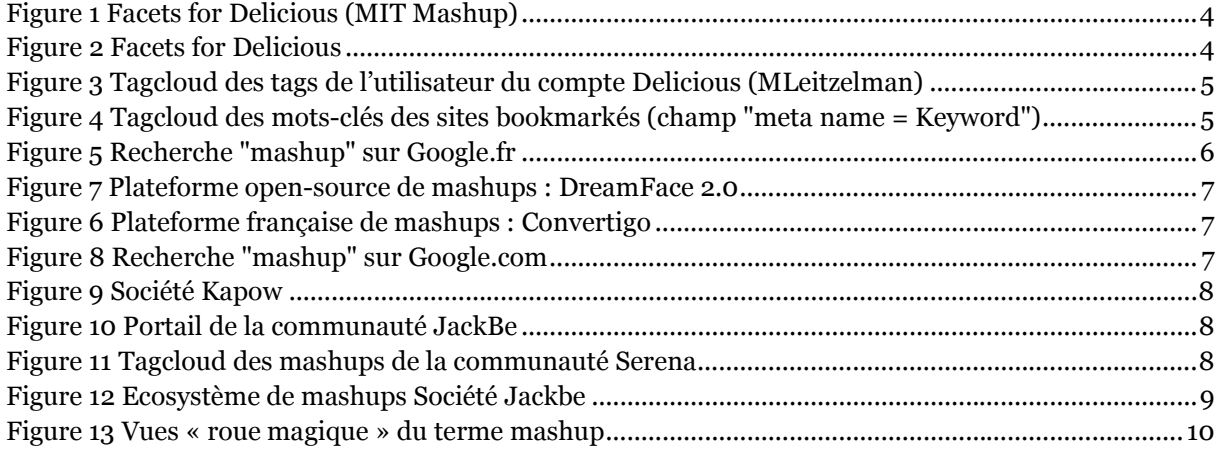

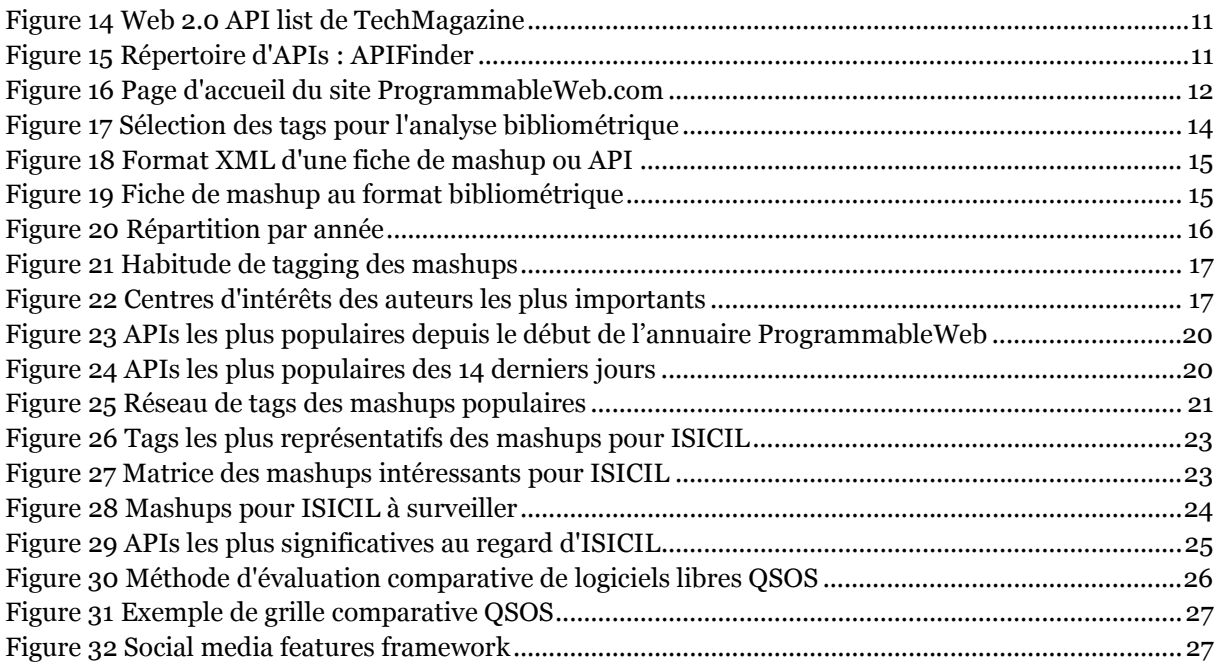

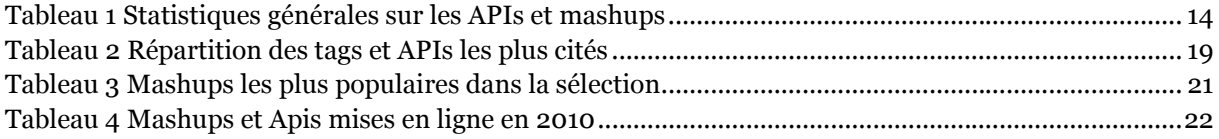

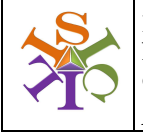

**Document émis le : 23/02/2010 Réf : ISICIL-DOC-Livrable Mashups**

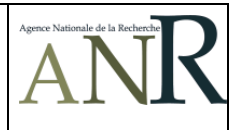

# 1 Introduction

Nous présentons dans ce document la démarche adoptée et les premières analyses obtenues en vue de trouver sur internet les APIs, mashups, widgets et autres applications qui sont massivement utilisées dans les contextes métiers de veille, de gestion des connaissances et de Business Intelligence. Nous présentons dans le document des annexes (cf. ISICIL-DOC-Annexes Mashups.doc) une première liste de plus de 60 ressources en ligne, sélectionnées pour être soit intégrées soit analysées dans le cadre du développement des prototypes d'ISICIL.

Nous avons opté pour une démarche exploratoire, en partant des sites favoris stockés pour ISICIL dans l'application de bookmark social Delicious (cf. le compte MLeitzelman), renforcée par une étude via Google et qui nous a finalement conduit à analyser en profondeur le répertoire de mashups ProgrammableWeb, seule référence actuellement dans ce domaine. L'analyse de cet annuaire proposant plus de 4500 fiches de mashups a permis de mettre en lumière un certain nombre de tendances et d'applications incontournables, détaillées en partie 3 du document.

# 2 Présentation de la démarche d'analyse

Nous avons privilégié deux principales sources d'informations pour réaliser cette étude, d'une part la sélection de sites effectuée par l'auteur depuis le début du projet ISICIL avec l'application de bookmarking social Delicious<sup>1</sup> et renforcée ensuite par une recherche exploratoire avec le moteur de recherche Google.

# 2.1 Recherche avec Delicious

Depuis le début du projet ISICIL, plus de 100 liens ont été bookmarkés dans Delicious (sous le compte http://delicious.com/MLeitzelman) autour de la thématique Traitement/Visualisation de données dans un contexte de veille. Nous renvoyons le lecteur à l'annexe 2 du document des Annexes (cf. ISICIL-DOC-Annexes Mashups.doc) pour parcourir la sélection complète des sites retenus avec leur descriptif et les tags relatifs.

L'application de social bookmarking Delicious est certes intéressante pour partager ses sites favoris, trouver d'autres sites similaires ou encore découvrir des gens aux mêmes centres d'intérêts mais elle offre peu d'options pour visualiser sous différents formats une sélection de tags et leurs relations. Nous avons utilisé dans un premier temps l'application Facette du MIT2, qui propose d'améliorer l'interface de Delicious avec une navigation par facette et l'enrichissement de méta-données.

Les images suivantes présentent les méta-données disponibles dans l'interface *Facets for Delicious* ainsi que la visualisation générale de notre liste de bookmarks enrichie par la navigation par facette.

Pour résumer l'utilisation de cette interface enrichie, il s'agit de décrire plus précisément les tags d'un site bookmarké en renseignant les champs suivants : de quoi s'agit-il ?, pour quel usage, quelle source, de quoi ça parle, quels auteurs…

<sup>&</sup>lt;sup>1</sup> Cf. <u>http://delicious.com/MLeitzelman</u>

<sup>2</sup> Cf. http://facette.csail.mit.edu/

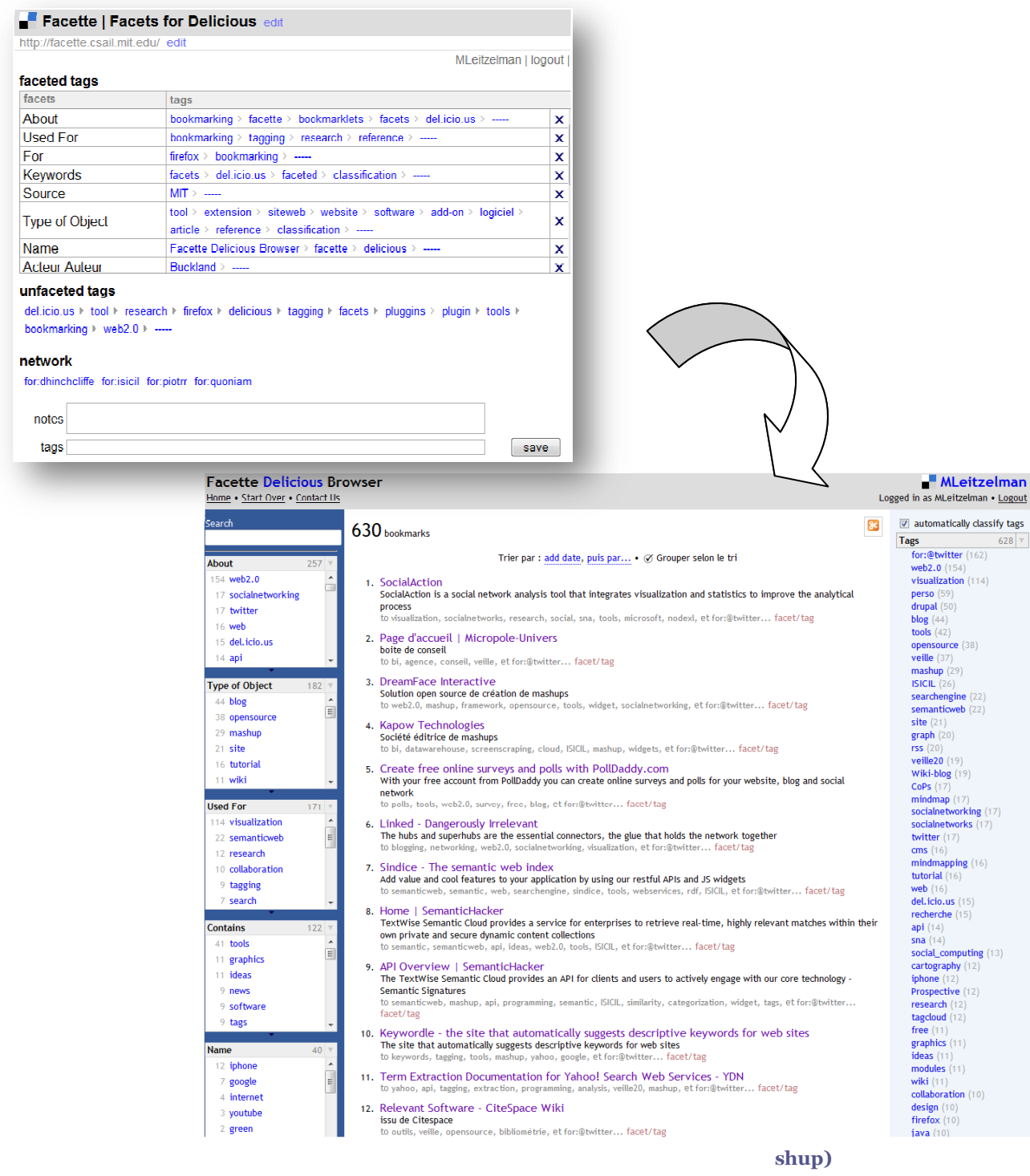

Bien que nous ayons une vision plus enrichie des sites bookmarkés dans le domaine de la visualisation et du traitement de données, avec notamment la possibilité de sélectionner divers tags soit par thème de méta-données soit par classement de tags triés par fréquence, nous avons quand même cherché à

4

Ξ

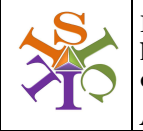

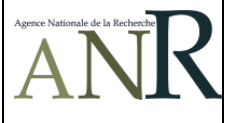

caractériser plus précisément les sites sélectionnés en utilisant une application de bibliométrie3 pour mettre en avant les tags les plus fréquemment utilisés. Nous avons pu isoler les mots-clés tagés lors de la mise en bookmark dans Delicious (tags de l'utilisateur) et les tags obtenus en aspirant le champ de méta-données <meta name="keywords" …> sur les pages d'accueil des sites sélectionnés (via le logiciel MathéoWeb qui aspire automatiquement ces champs). Les deux nuages de tags ci-après présentent respectivement les mots-clés les plus fréquemment utilisés pour taguer ces ressources.

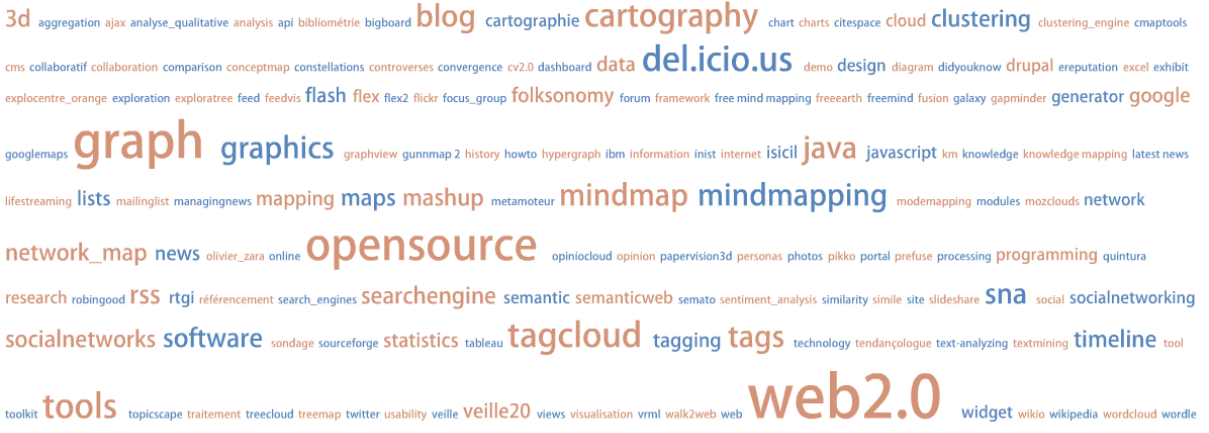

#### wordmap xml youtube yummy

#### **Figure 3 Tagcloud des tags de l'utilisateur du compte Delicious (MLeitzelman)**

3d affiliate program altria group analysis andras ortiz aplicaciones web appareil numérique appareil photo appareils photo apple area art bar bestiario biology blog oblg overload blogcloud blogging blogosphere bookmarks brent fitzgerald browse bsd license candlestick canon carrot2 framework chart chart wiki ciencia cisco clustering clutter column compactflash complex networks CONCEPT map concept maps or mind maps? the choice concours CONSUlting  $data$  mining data visualization datos decouvrir  $del.$ icio.us dell design directory diseño web document clustering engine download dream dreamorange dynamic exploration exxon mobil filtering flash folksonomies folksonomy forbes.com ford motor company formation france free mind mapping free software fujifilm general electric general motors google  $\mathsf{graph}$  graph theory how to make a concept map how to make a mind map infografia infographics infomracion *information* information organizer information organizers information overload information retrieval information visualization infovis innovant innovation intel interaction interactividad interface interfaz internet lose aquirre knowledge network kraft foods line manipulation map mapa mapping market media lab methods microsoft miguel cardoso mind map guidelines in practical use mind mapper  $mindmap$  mindmapper mindmapper mindmapping mining mit mixed mobile **moteur** motorola netWork new century financial nikon nuage de liens numerique olympus ODENSOUICE orange org chart Dartage Dartner portal pfizer photo photographe amateur photographie photographie numérique physical language workshop pie plw podcast policies of wikit project organizer software project planning software quintura raimon mirada recherche red redes reference ISS rsscloud réseau santiago ortiz scatter science search search cloud search engine search monetization search results clustering services sirius site search smartmedia social social social bookmarking social indexing social networks social visualization software spatializing stacked sun microsystems tactile tag cloud tagging technologie telecom tester text analysis text cloud text mining timeline tool tools for visualization téléphones portables usages VIdeo vie visual complexity visualizacion visualize wal-mart web Web 2.0 websites what is a mind map? Widget Wiki wikipedia word frequency xm satellite radio yahoo!

#### **Figure 4 Tagcloud des mots-clés des sites bookmarkés (champ "meta name = Keyword")**

Les tagclouds parlent d'eux même en mettant en surbrillance les mots-clés les plus fréquents d'un corpus étudié. Le premier tagcloud représente bien les centres d'intérêt Web 2.0, donnant la part belle aux applications opensource liées à la visualisation de données, de tags, de graphes et de réseaux sociaux. Nous avons pu extraire de ce premier travail une liste de 60 APIs/Mashups (cf. Annexes).

Nous détaillons ci-après notre démarche exploratoire complémentaire de l'analyse de Delicious.

<sup>3</sup> Cf. http://www.matheo-analyzer.com/

## 2.2 Recherche exploratoire via Google

Une recherche préliminaire a donc été faite avec le terme générique « mashup » (cf. encart pour définition) dans le but de trouver des sources de référence sur la question des mashups et de détecter des répertoires / annuaires dédiés à la recherche de mashups, pour pouvoir en déduire aussi certaines tendances.

Dans cette optique, nous avons utilisé les options de recherche par facette proposées par Google depuis quelques mois et qui affichent des informations complémentaires sur le contenu des pages indexées par le moteur. Nous avons aussi exploité le plugin FireFox Search Cloudlet<sup>4</sup> qui propose une analyse des mots contenus dans la page de résultats de Google sous la forme d'un nuage de tags.

Nous avons effectué la recherche « mashup » sur Google.fr et Google.com avec des résultats très différents par rapport à la langue, que nous présentons ci-après :

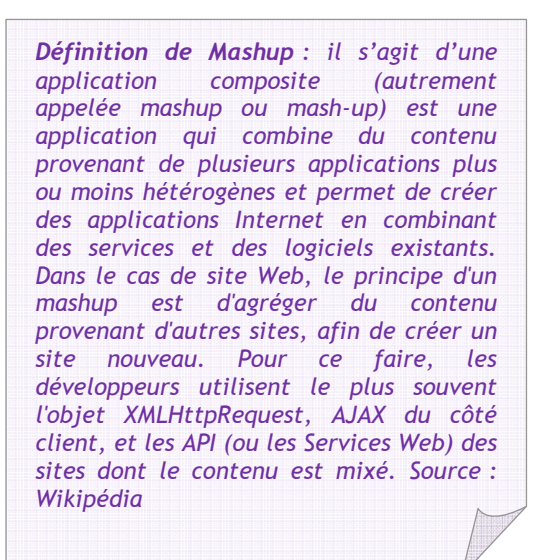

- **« Mashup » sur Google.fr** : l'image cicontre présente deux vues des résultats obtenus, une vue chronologique avec la répartition du nombre de résultats par année et sur la dernière année 2009, et une vue des tags les plus cités sur les 6 derniers mois de l'année 2009 (sur environ 170 liens analysés pour la période). Nous pouvons d'emblée remarquer que le sujet décline peu à peu et qu'il a connu un pic d'intérêt vers le début de l'année 2008.

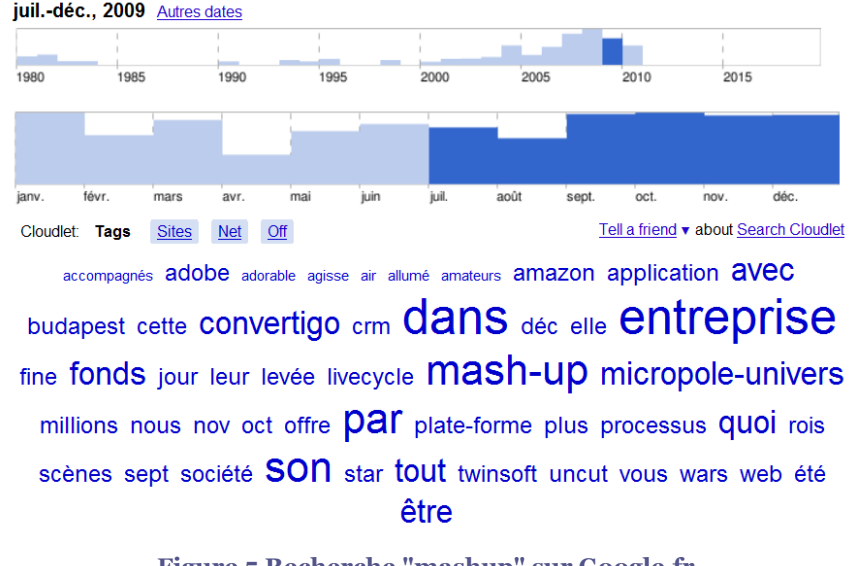

**Figure 5 Recherche "mashup" sur Google.fr**

L'analyse des tags plutôt maigre met en avant quelques mots comme « levée » ou « fonds » ce qui voudrait dire que le sujet est relié aux startups et la nouvelle bulle Internet, on découvre aussi quelques noms d'entreprises comme Micropole-univers, SSII de conseil et d'ingénierie ou la société Twinsoft/Convertigo5, une des rares entreprises françaises présentes sur le

<sup>4</sup> Cf. http://www.getcloudlet.com/

<sup>5</sup> Cf. http://www.convertigo.com/

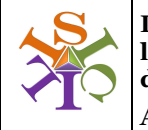

Architecture

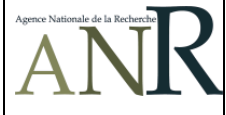

créneau des mashups d'entreprises avec une plateforme dédiée à la CRM et au e-commerce. Cette dernière exploite d'ailleurs la plateforme open-source de création de mashups DreamFace 2.0 :

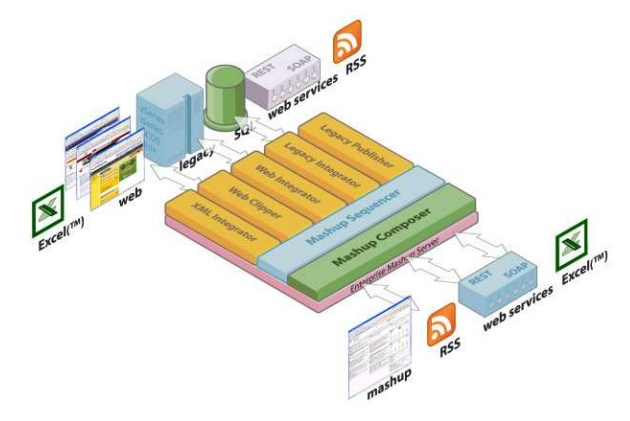

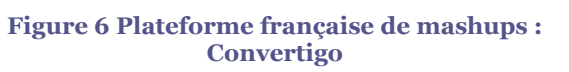

- **« Mashup » sur Google.com** : la recherche effectuée sur le moteur anglophone est plus riche que celle en français (avec plus de 11.000 liens analysés). On peut voir sur la représentation chronologique (option Timeline) que le sujet décline aussi, avec des pics d'intérêt importants

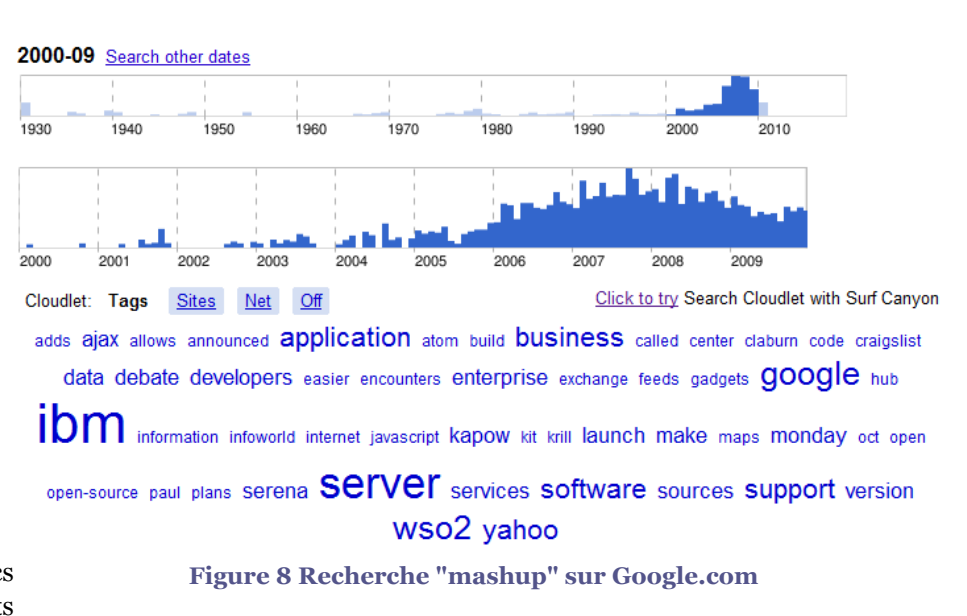

**Figure 7 Plateforme open-source de mashups : DreamFace 2.0** 

**Application Server** 

J2FF

en 2007 et 2008. Pour l'année 2009, le sujet semble se tasser et garder un intérêt constant.

L'analyse des tags met également en avant quelques noms d'entreprises comme l'incontournable IBM, très présent sur le sujet ou de jeunes sociétés comme Kapow<sup>6</sup> ou Serena<sup>7</sup> qui se positionnent sur la BI, la modélisation de processus métier ou le management de projet

<sup>6</sup> Cf. http://kapowtech.com/

<sup>7</sup> Cf. http://www.serena.com

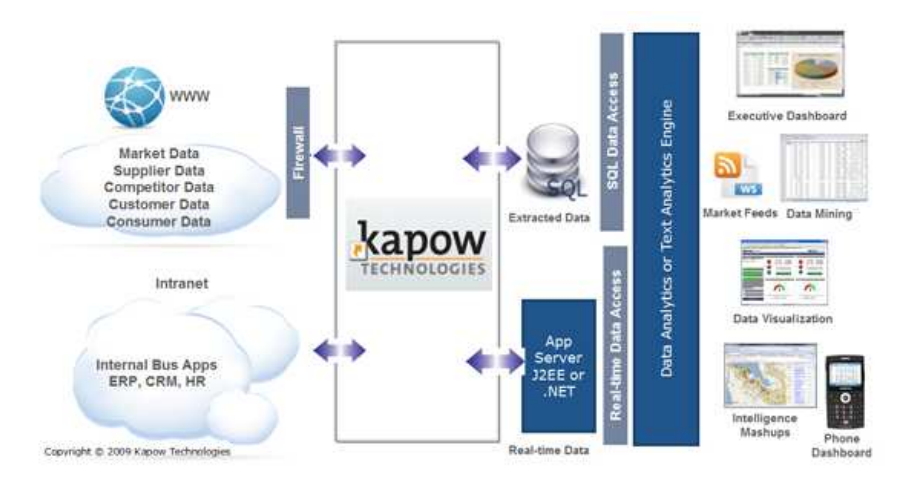

**Figure 9 Société Kapow** 

Certaines de ces sociétés ont aussi développé des communautés de développeurs de mashups, c'est le cas de Serena mais aussi de la société JackBe8 (non présente dans le nuage de tags, mais très active sur le sujet des mashups)

New Improved Incident Management Based on Serena Business... Password Reset Mashup International Wire Transfer Mashup Aleriant Tracking System ALT Fund Center Mashup 1T Asset Tracking and Procurement Unitask Orade E-Business Mashup Application Release Management for the Mainframe Customer Reference Sales Discount Approval Killer Credit Approval Mashup Contract Execution ALT Test to Requirement and Trace to Request ALT MS Excel Report Mashup ALT MS Word Report Mashup Demand Management Expense Reimbursement Travel Request Approval Document Approval HR Employee Processing Account De-Duplication Quality Review ALT Requirements Based Testing (download Flash Demo zip... Process-Trak for CMMI AutoRel Automated Release Manager ALT New Employee and IT Asset Management ALT Central Issue Management Integrated with Dimensions RM... ALT Business Card Approval and Order Solution ALT Integrated Aircraft Equipment Status Information System ALT Test Plan Versus Resource Plan

#### **Figure 11 Tagcloud des mashups de la communauté Serena**

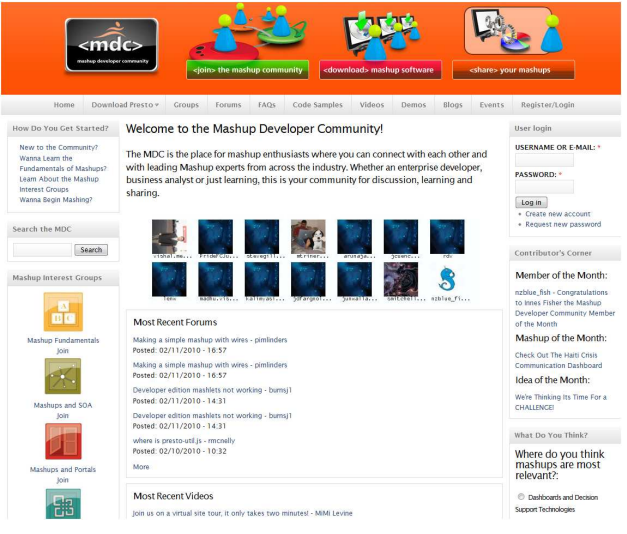

**Figure 10 Portail de la communauté JackBe**

Même si la société Jackbe n'apparaît pas dans ces premières recherches avec le terme mashup via Google, on la trouve dans les liens sponsorisés avec la recherche « enterprise mashup ». En effet, Jackbe est une des premières startups à s'imposer sur le marché des plateformes de mashups d'entreprise, avec sa plateforme Presto gérée comme un véritable écosystème de services web-Mashups pour l'entreprise composée :

<sup>8</sup> Cf. http://www.jackbe.com/

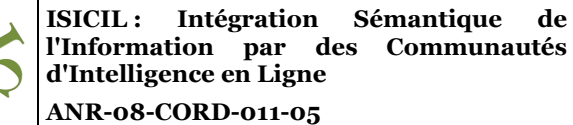

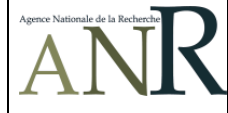

- **de fournisseurs et/ou d'infomédiaires de données** (ie *suppliers of data*) : c'est-à-dire des sources d'informations web (bases de données, site web, wiki, blog, portails, cartes géographiques,…) ou des langages de services (RSS, WSDL, AJAX, REST, …)
- **de consommateurs de données** (ie *consumers of data*) : on y trouve les utilisateurs finaux, les collaborateurs dans l'entreprise, les développeurs
- **d'applications** : c'est-à-dire les applications manipulant et transformant les données (Open-Office, gestion de projets, moteur de recherche…) et les applications de présentation des mashups que peuvent être un site web, un blog, un téléphone mobile, le desktop d'un ordinateur

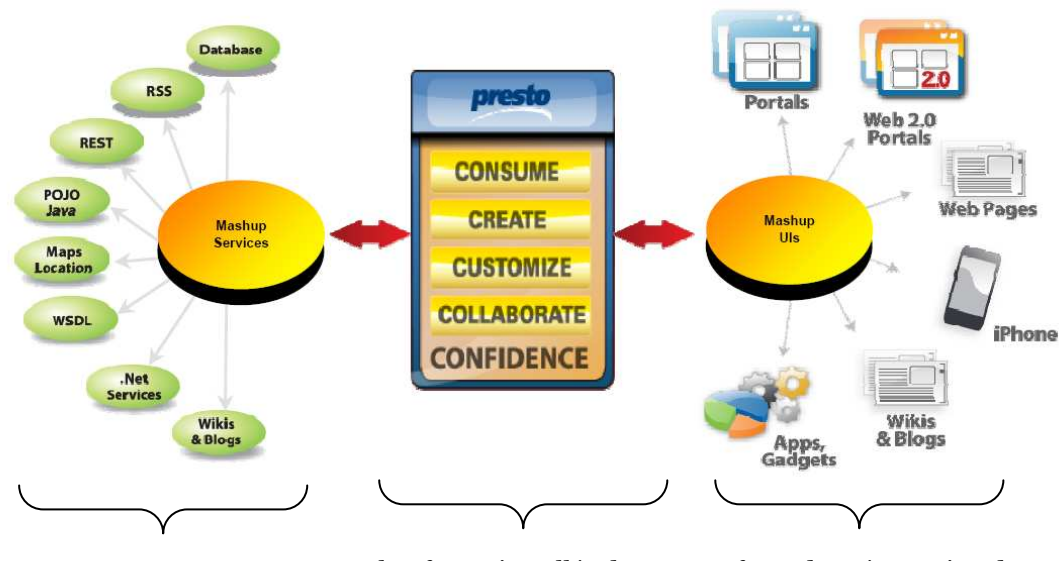

Sources de Web Services intégrés dans les mashups Plateforme installée dans Interfaces de présentation de l'entreprise mashups

#### **Figure 12 Ecosystème de mashups Société Jackbe**

Il est aussi à noter que JackBe fait partie du consortium Open Mashup Alliance9 (OMA), dédié à l'utilisation des technologies de Mashup d'entreprises et l'adoption d'un langage ouvert favorisant leur interopérabilité et leur portabilité et parmi lesquels nous retrouvons des vendeurs de solutions technologiques comme les entreprises précédemment citées Kapow, Convertigo, Dreamface, Adobe, des sociétés de consulting comme CapGemini, des SSII et des industriels (cf. le communiqué de presse de l'OMA dans ISICIL-DOC-Annexes Mashups.doc).

Une autre option de visualisation des résultats de Google est l'option « roue magique » (*magic wheel*) qui éclate les termes relatifs (*related tags*) autour du terme recherché. Les images ci-dessous présentent les différentes « roues » obtenues avec le terme « mashup », en zoomant sur les termes « mashable », « mashup examples » et « mashup downloads ».

<sup>9</sup> Cf. http://www.openmashup.org/

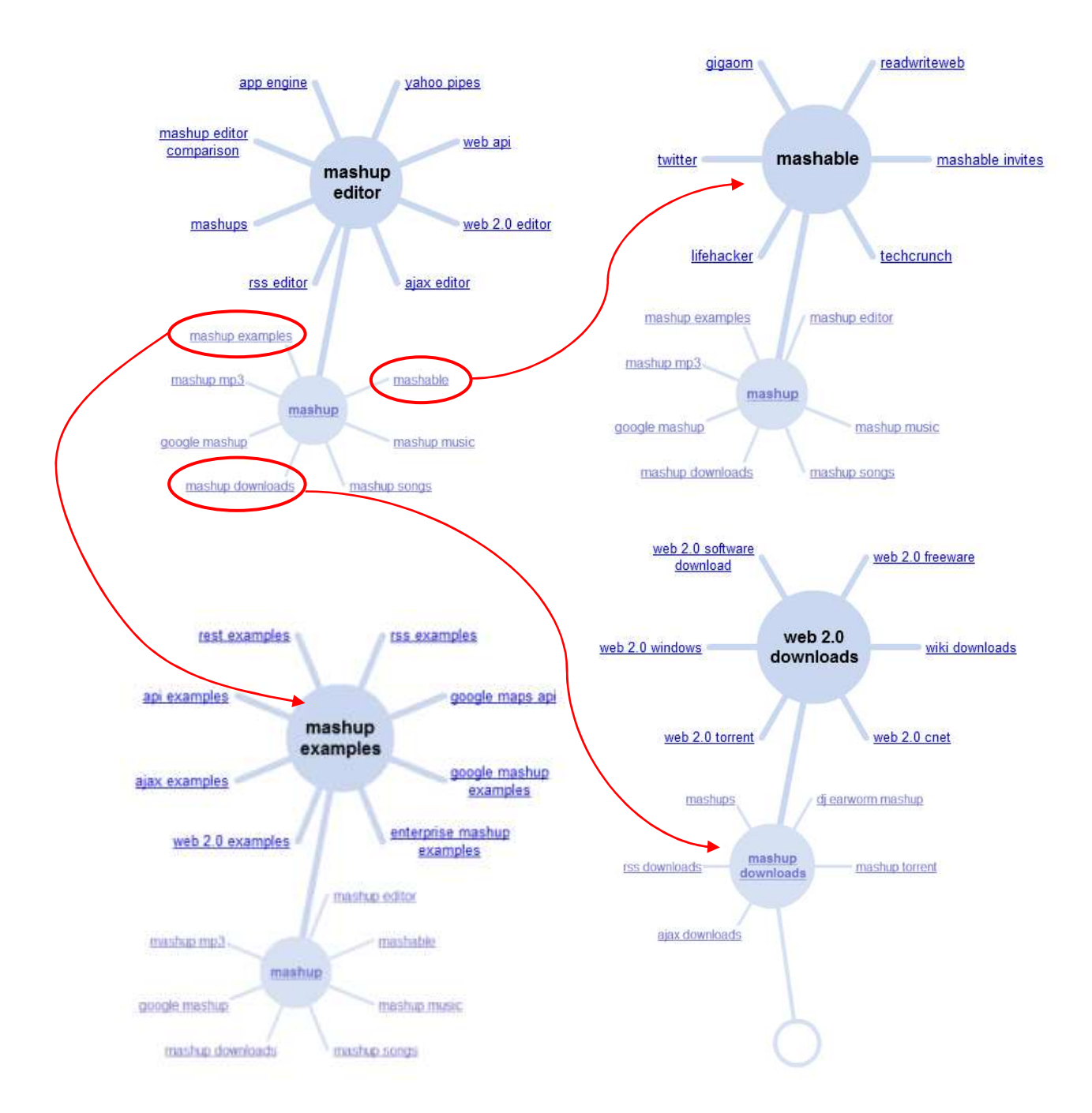

**Figure 13 Vues « roue magique » du terme mashup** 

Synthèse : Mis à part le fait que le terme mashup soit très utilisé dans le domaine de la musique (cf. torrent, mp3, dj, songs,…), on découvre dans ces « roues » l'essentiel de ce qui définit un mashup, tant du point de vue des technologies (cf. rss, ajax, REST, web api), que des applications (cf. yahoo pipes, Google maps, …) ou que des sites qui en parlent (cf. Mashable, Readwriteweb, Techcrunch, Gigaom,…).

C'est aussi par l'intermédiaire de cette recherche que nous avons pu sélectionner l'annuaire de mashups ProgrammableWeb.com

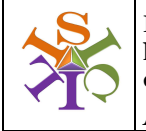

**Document émis le : 23/02/2010 Réf : ISICIL-DOC-Livrable Mashups**

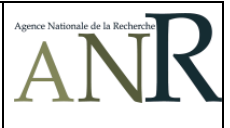

## 3 Tendances et analyses des mashups pour la veille

Nous présentons ci-après les premiers résultats obtenus par l'analyse de plus de 2000 fiches de mashups issues de l'annuaire de mashups Programmableweb.

## 3.1 Choix du répertoire ProgrammableWeb

Notre recherche exploratoire sur Google avec le terme « mashup » nous a orientés rapidement sur le choix du meilleur candidat en tant qu'annuaire viable et d'actualité sur les mashups, à savoir le site Programmableweb.com. Comme nous avons pu le constater avec la vue chronologique des résultats de recherche sur « Mashup », le pic de popularité de ce sujet se situe plutôt entre 2007 et 2008, et

quelques répertoires ont connu à ce moment là leur heure de gloire. C'est le cas par exemple du site Technology Magazine (http://techmagazine.ws/full-web-20-api-list/) qui proposait une longue liste d'API du web 2.0, listées par catégories comme Calendrier, Blog, Publicité, etc… mais qui n'a pas évolué depuis 2007, ou encore Mashupsfeed.com qui n'est plus actif.

Nous avons aussi pu juger la pertinence du site APIFinder (http://www.apifinder.com/) développé par le portail d'information technique et informatique DevX, pourtant bien positionné dans les premières pages de Google et qui propose une liste de 869 APIs classées par grandes catégories (types de langage de programmation, type de fonctions, ouvertes/propriétaires).

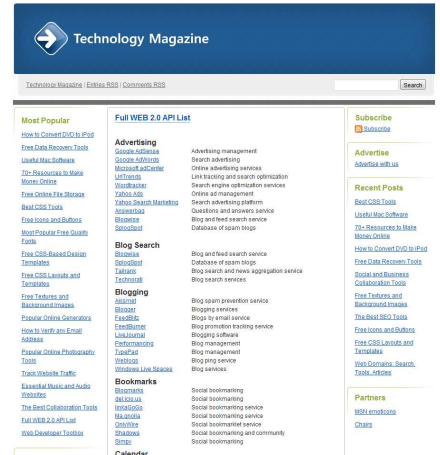

**Figure 14 Web 2.0 API list de TechMagazine**

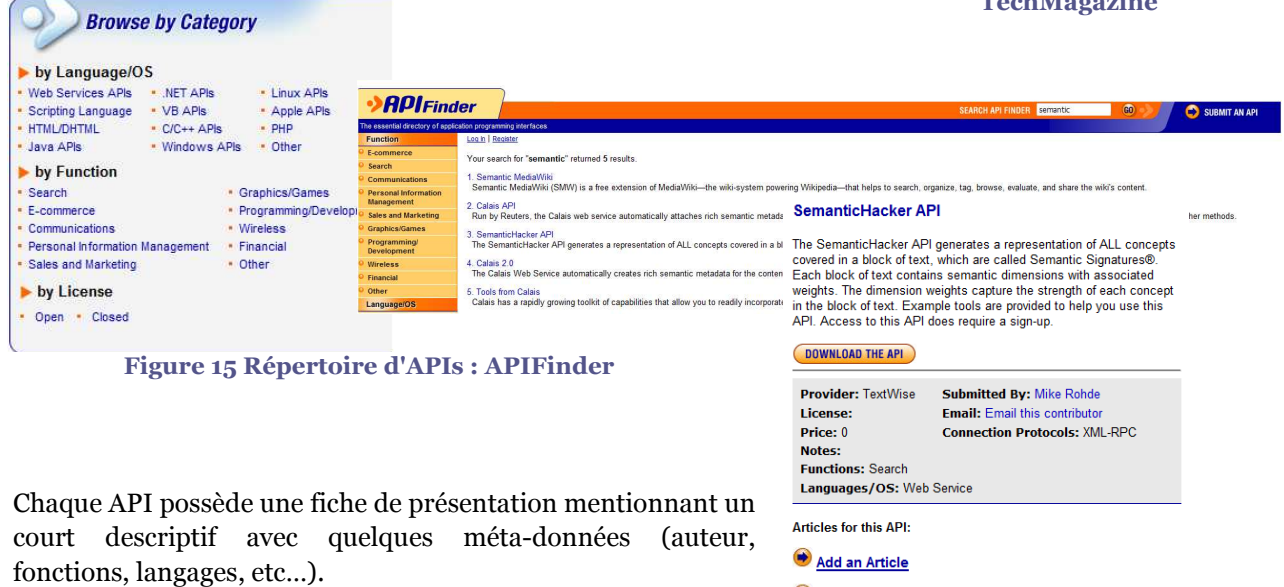

Nous avons pu nous rendre compte que ce portail a été actif essentiellement en 2006 et 2007, avec 62% des fiches d'APIs renseignées, 30% de fiches datant de 2008 et seulement 8% de 2009.

Add an API

Nous avons donc porté notre choix sur le site de ProgrammableWeb ProgrammableWeb pour plusieurs raisons urs raisons :

- Son classement de référence dans Google et dans des documents clés traitant des mashups (cf. article de référence d'IBM : « Mashups: The new breed of Web app : An introduction to mashups »<sup>10</sup>),
- La richesse de son répertoire avec plus de 1700 APIs et 4600 mashups reliés à ces APIs, soit une moyenne de 3 nouveautés par jour jour,
- Les renseignements fournis sur chaque fiche de mashup ou d'API, proposant notamment une indexation par tags,
- Et surtout l'accès aux données mêmes du répertoire au format xml (REST/JSON) via son interface api.programmableweb.com, facilitant une extraction des données suivant divers critères de sélection (par tags, apis, auteur, date, …) …).

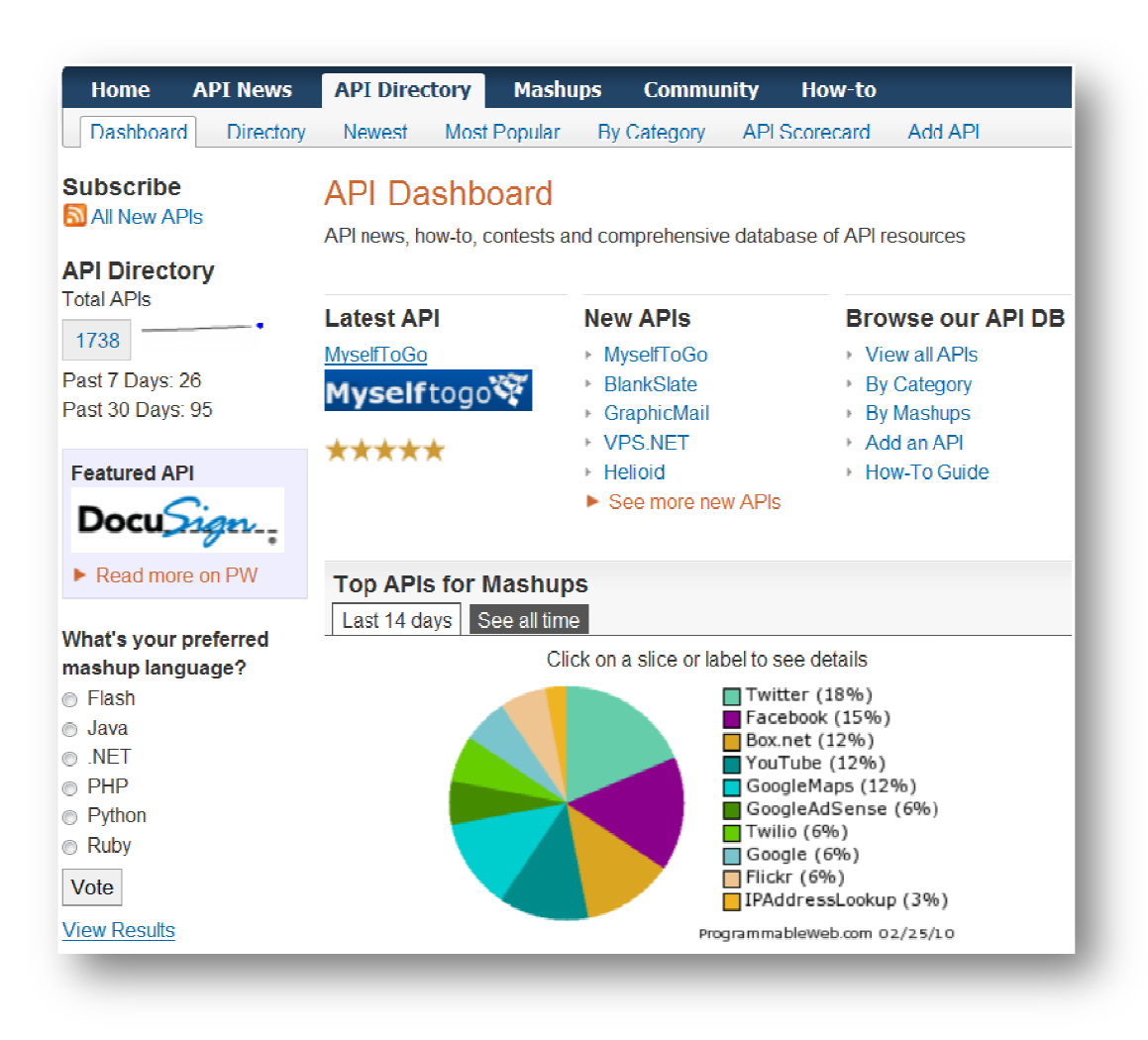

**Figure 16 Page d'accueil du site ProgrammableWeb.com**

<sup>&</sup>lt;sup>10</sup> http://www.ibm.com/developerworks/xml/library/x-mashups.html

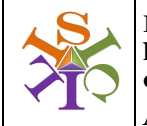

**Document émis le : 23/02/2010 Réf : ISICIL-DOC-Livrable Mashups**

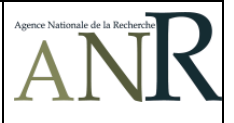

#### *QUELQUES STATISTIQUES GENERALES SUR L'ANNUAIRE :*

Les tableaux suivants exposent le classement des APIs et des mashups suivant leur catégorie d'appartenance (sachant qu'un mashup peut appartenir à plusieurs catégories) ; pour les deux, les solutions autour de la cartographie d'informations restent prédominantes.

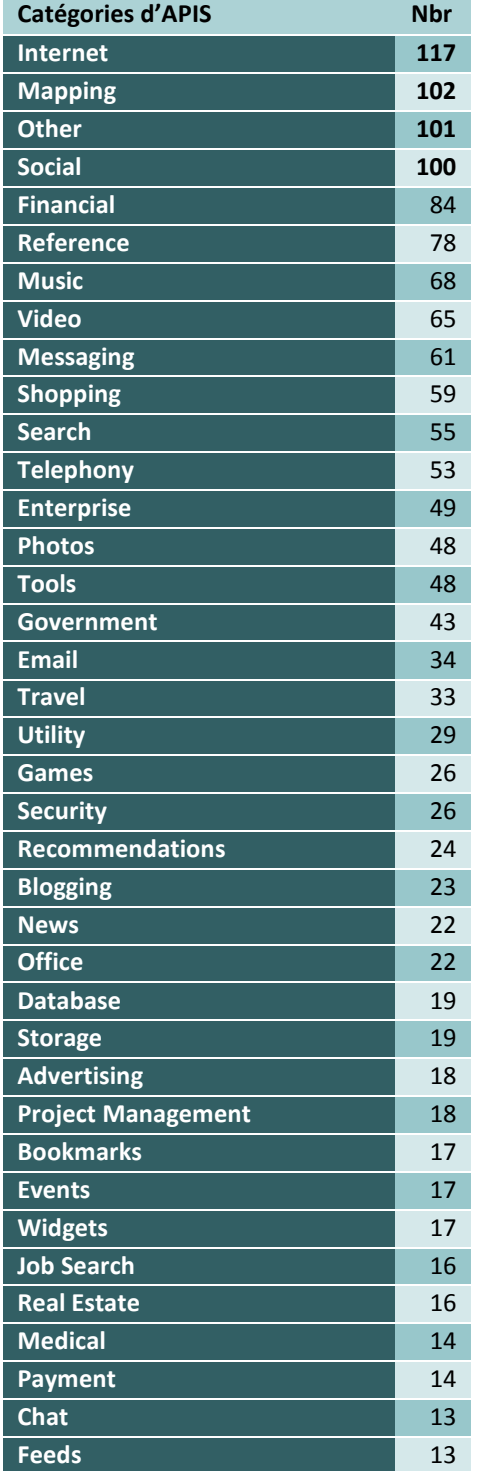

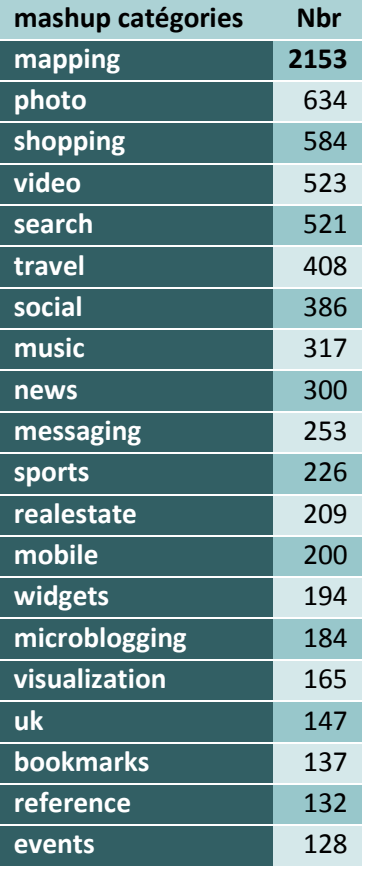

| <b>Sports</b>            | 13 |
|--------------------------|----|
| <b>File Sharing</b>      | 10 |
| <b>PIM</b>               | 10 |
| <b>Media Management</b>  | 9  |
| <b>Tagging</b>           | 9  |
| <b>Wiki</b>              | 9  |
| <b>Blog Search</b>       | 8  |
| <b>Shipping</b>          | 8  |
| Weather                  | 8  |
| Food                     | 6  |
| <b>Answers</b>           | 5  |
| <b>Calendar</b>          | 5  |
| Fax                      | 3  |
| <b>Dictionary</b><br>- - |    |

**Tableau 1 Statistiques générales sur les APIs et mashups** 

Les APIs remportant le plus de succès en terme de mashups reliés à elles (plus de 100 mashups) et largement en tête sont : Google Maps (avec près de 2000 mashups), suivi plus loin de Flickr (500 mashups) et de manière décroissante, YouTube, Twitter, Amazon eCommerce, eBay, Microsoft Virtual Earth, del.icio.us, Google Search, Last.fm, Yahoo Maps, Facebook, Yahoo Search et 411Sync (cf. ISICIL-DOC-Annexe Mashups.doc pour la liste complète des APIs classées par nombre de mashups associés et par catégorie).

## 3.2 Traitement des données

Plutôt que d'analyser l'ensemble des fiches de l'annuaire (plus de 4600 !), nous avons pris le parti de sélectionner un certain nombre de tags significatifs reliés de près ou de loin aux tâches de veille, de gestion des connaissances et de business intelligence. La figure suivante présente un extrait des 150 tags sélectionnés à partir du TagCloud des tags de Programmableweb :

> **blog** bloggers blogging **blogs** boating boats Bollywood Book bookmarking bookmarkiet **Dookmarks** books bootlegs boss boston bot bots boxnet **brainstorm** Branding brazil Brazilian bristol broadcast browse bucharest budget budget travel Bulgaria burma bus business buy buzz BYOB caalog cad cadastre cairo calculator **Calendar** calgary **California** call center callerid cambridge campaign campgrounds camping campus Canada candidates captcha car carbon cards careers carolina carpool Cars cartoon cartoons celebrities Celebrity celiac census centralamerica change charity chart **Charting Charts Chat** cheap cheats chemistry ChernoffFaces chess **chicago** chicgo chicks childcare children chile china chinese christmas chumby church cigars cinema cities citysearch **Classifieds** climate climbing clipboard clips clothes clothing clubs clustering cm cms CNN COde code2D coding coffee collaboration collage collectibles collecting COIIege color coloring colors combyo comedy comics Comments community commuting companies compare Comparison comparisons comparisonshopping computers **concepts** concert **CONCERTS** conferencing conflict **CONGTESS** consignment contact **CONTACTS** content contest CONTESTS contextual contracts conversion cooking cooliris country coupons covers CPC cpu craft Craigslist crete cricket Crime crisis CRM croatia cross media crowdsource crowdsourcing Cruise cruising Csharp CTR custom customization Cut And Paste Cycling cyprus czech Dallas dance dashboard

> > **Figure 17 Sélection des tags pour l'analyse bibliométrique**

Nous avons ensuite interrogé l'API de ProgrammableWeb pour chaque tag avec la requête html suivante (où le tag est mis en surbrillance) :

*http://api.programmableweb.com/mashups/-/bookmarks?apikey=\*\*\*\*\*&pagesize=100&page=1* 

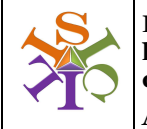

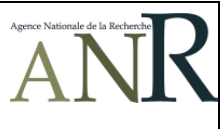

… dans le but de récupérer les fiches au format xml :

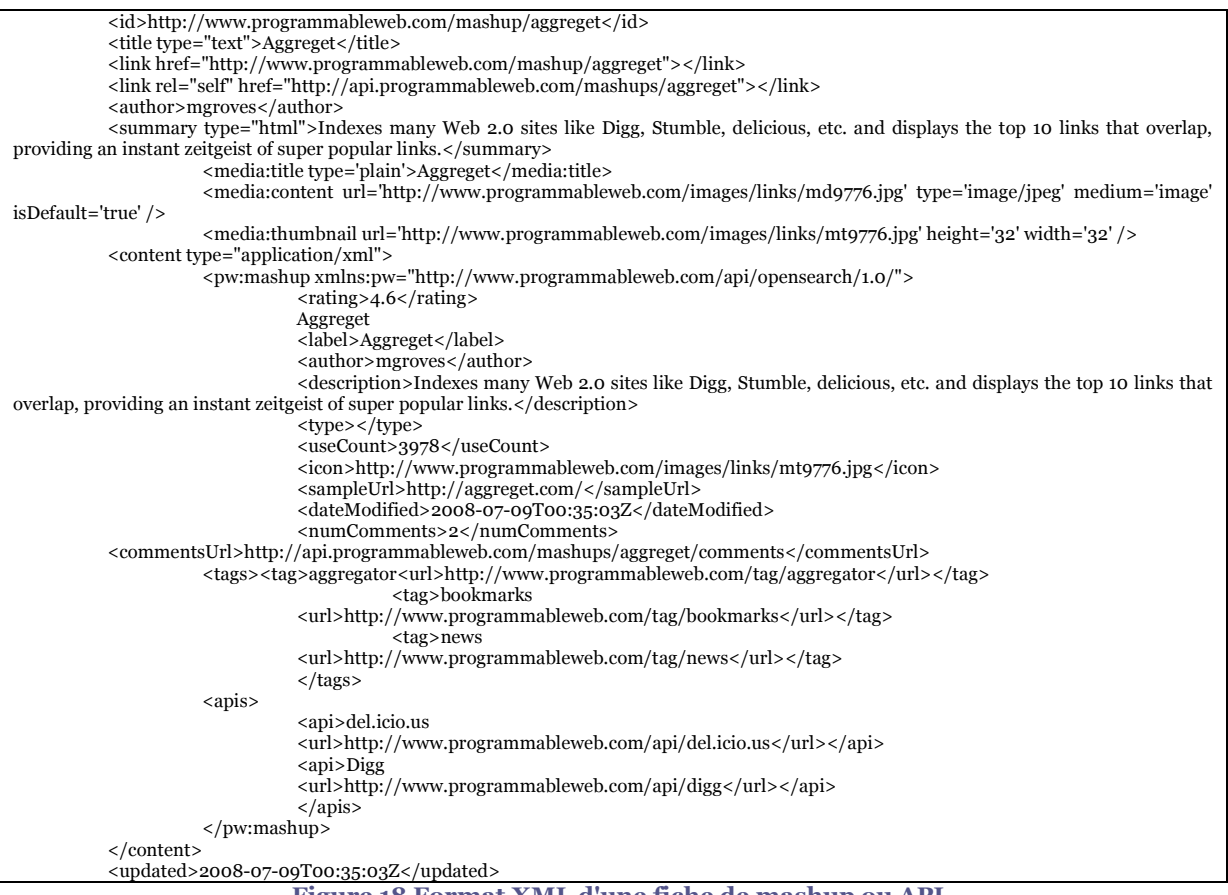

**Figure 18 Format XML d'une fiche de mashup ou API** 

Nous avons ainsi téléchargé 2016 fiches de l'annuaire, qui ont été transformées par le logiciel MathéoAnalyzer sous le format bibliométrique suivant :

> **api** : Google AdSense; Reuters Spotlight; **author** : rolly; **year** : 2008; **description** : Aggregating news into categorized topics from online sources. Features include news cloud, rate news, news discussion, and more. Find local news, world news, and forums. **label** : NewsLinQ; **rating** : 4.4; **tag** : aggregator; news; **useCount** : 1563; **Figure 19 Fiche de mashup au format bibliométrique**

Nous avons voulu mettre l'accent sur les champs suivants :

- L'extrait des champs <tag> et <api> pour effectuer l'analyse des tags et des APIs relatifs au mashups en question,
- L'année de mise en ligne dans l'annuaire pour connaître l'évolution de l'intérêt,
- L'auteur éventuel (pour détecter les plus actifs),

- Le taux de vote (rating) et le taux de téléchargement (useCount) pour sélectionner les mashups ou APIs les plus prisés.

Nous présentons ci-après les résultats d'analyse obtenus par le traitement statistique et bibliométrique des champs sélectionnés.

## 3.3 Premiers résultats

Avant de rentrer plus dans le détail champ par champ, nous présentons les statistiques générales obtenues sur l'analyse de ce corpus. après les résultats d'analyse obtenus par le traitement s'<br>nnés.<br>**résultats<br>d'analyse de détail champ** par champ, nous présentons<br>se de ce corpus.<br>les générales<br>nashups analysées nous ont permis de mettre en avant :

### 3.3.1 Statistiques générales

Les 2016 fiches de mashups analysées nous ont permis de mettre en avant :

- 1549 mashups (après dédoublonnage),
- 674 tags,
- 457 APIs,
- 318 auteurs,
- 1134 mashups avec un vote de 5.0 (rating optimal),
- 18 mashups ayant le plus de popularité (par rapport au nombre de téléchargement dont le nombre est indiqué dans le champ <U <UseCount>).

La répartition des mashups par année montre une activité soutenue et constante depuis 2007, ce qui fait que ProgrammableWeb se distingue des autres annuaires en déclin.

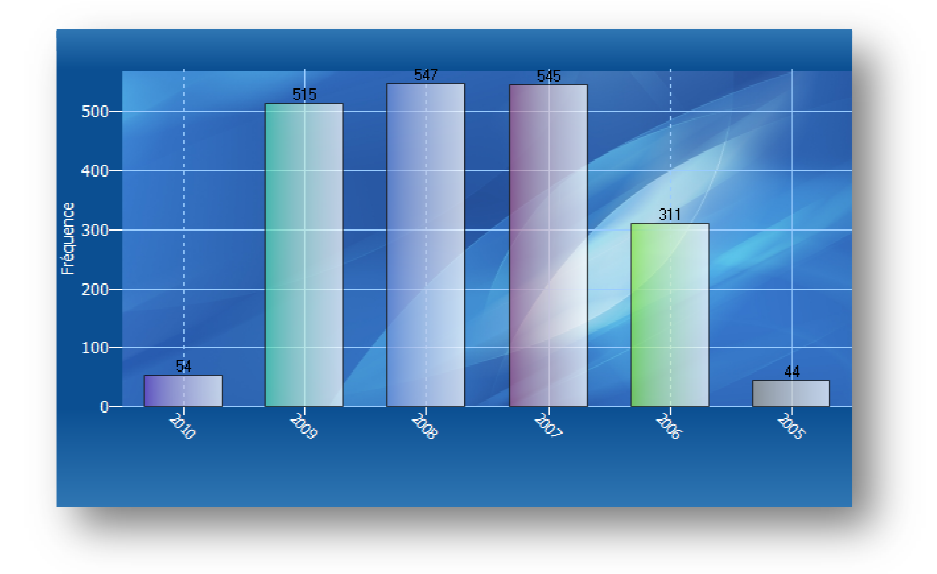

#### **Figure 20 Répartition par année**

En moyenne, plus de 50% des fiches de mashup sont taguée avec 3 ou 4 tags, plus d de 25% avec 5 tags et plus, et seulement 2% avec un tag comme le montre la répartition suivante :

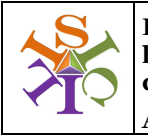

**ISICIL : Intégration Sémantique de l'Information par des Communautés d'Intelligence en Ligne ANR-08-CORD-011-05** CIL : Intégration Sémantique de Document émis le : 23/02/2010<br>formation par des Communautés Réf : ISICIL-DOC-Livrable<br>relligence en Ligne Mashups

**Réf : ISICIL-DOC DOC-Livrable Mashups**

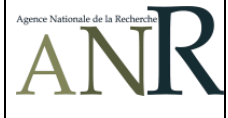

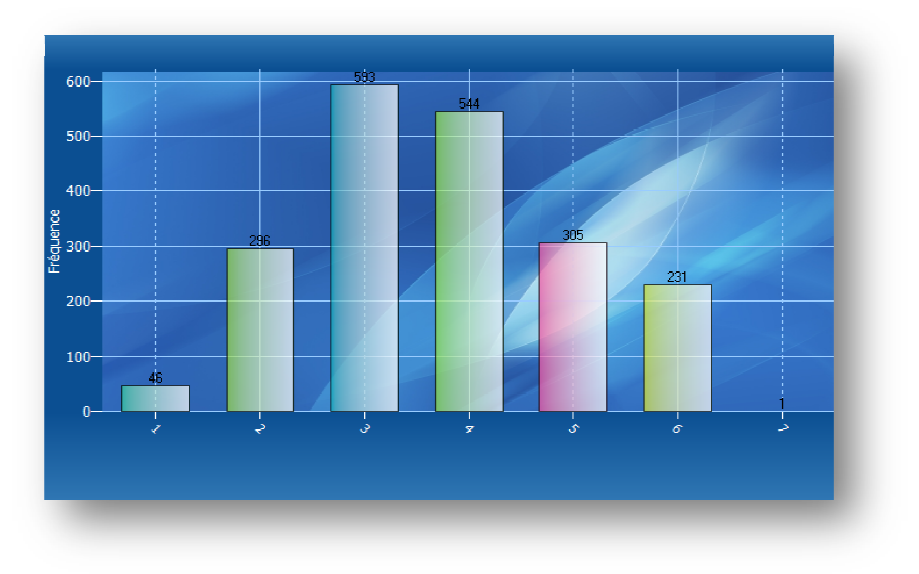

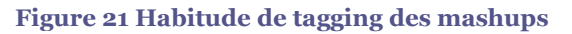

## 3.3.2 Zoom sur les champs auteurs, tags et APIs

318 auteurs distincts ont été répertoriés en excluant 1556 mashups dont le champ Auteur n'a pas été renseigné (il est à noter que chaque mashup possède seulement un auteur). Dans notre corpus, 76% sont auteurs d'un seul mashup, 16% de deux et 5% de trois. On ne peut pas dire qu'il existe un noyau d'auteurs significatif. La figure suivante présente les deux auteurs les plus prolixes il s'agit de Manish Lachwani et de Sam, représentés au centre avec le réseau de tags qu'ils ont utilisé pour décrire leurs mashups, ces deux auteurs partagent quelques tags communs comme *search, photo* ou *reference*.

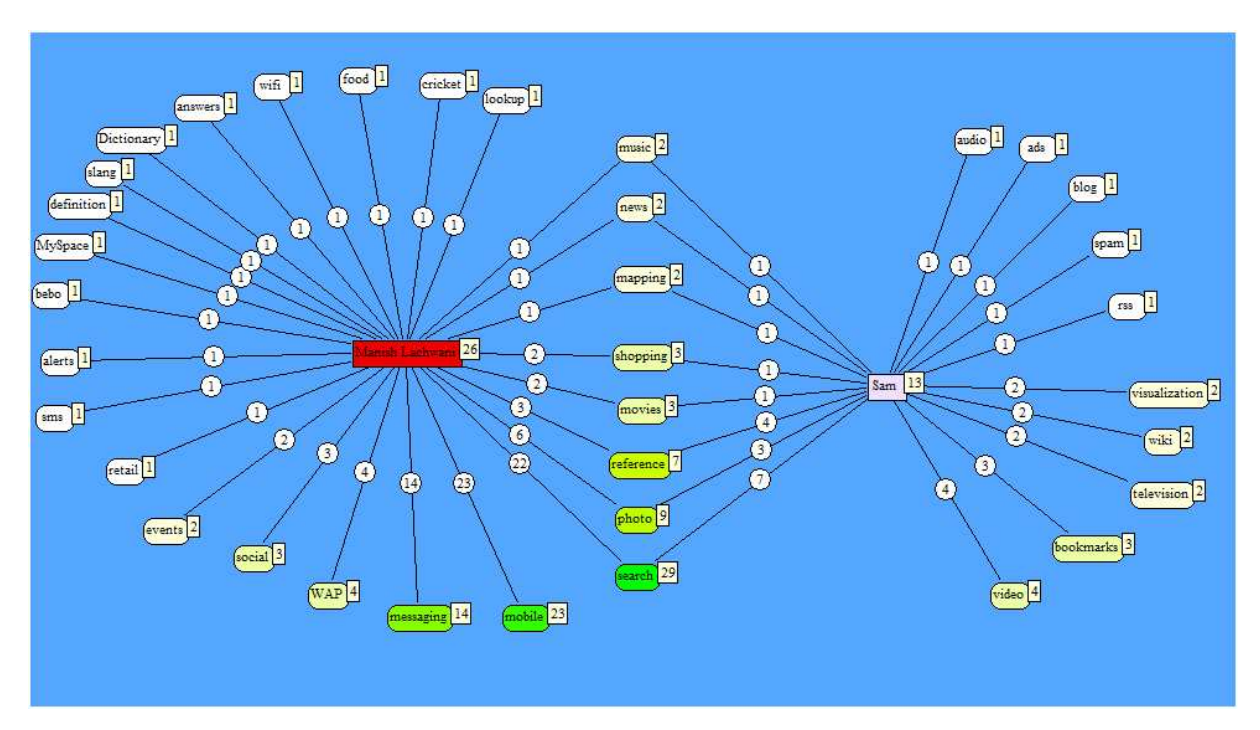

**Figure 22 Centres d'intérêts des auteurs les plus importants**

L'auteur de mashup Manish Lachwari travaille plutôt sur des applications de recherche d'informations via le mobile (applications dédiées type *Mobile Cricket Scores*, *Phone Search of Wikipedia*, *Bebo Mobile*, *MySpace Photos on Mobile Phones* ou générales type *Dictionary Definitions on Cell Phones*, *Find WiFi Hotspots by Cell Phone*), tandis que Sam travaille sur des solutions dédiées à l'optimisation de recherche d'information : *TrackBackr*, *SearchMapr*, *Movie Reviewr* ou *FeedMeme Feed Discovery*.

Les tableaux suivants exposent les APIs et les tags qui sont le plus souvent cités dans le corpus présélectionné qui nous intéressait :

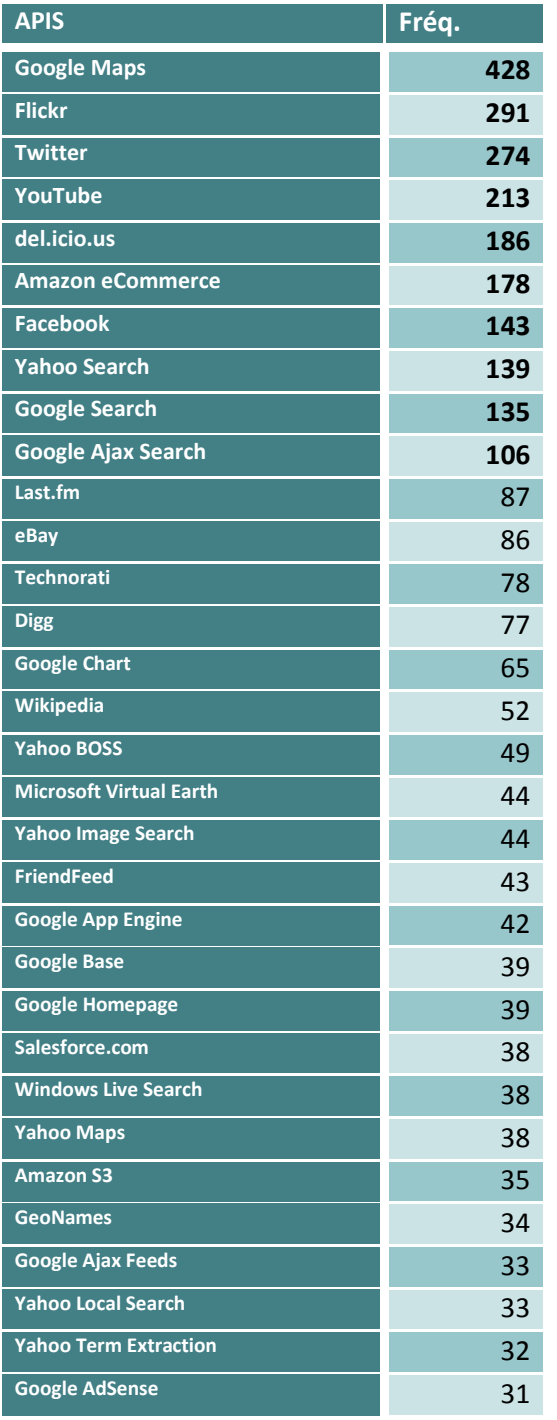

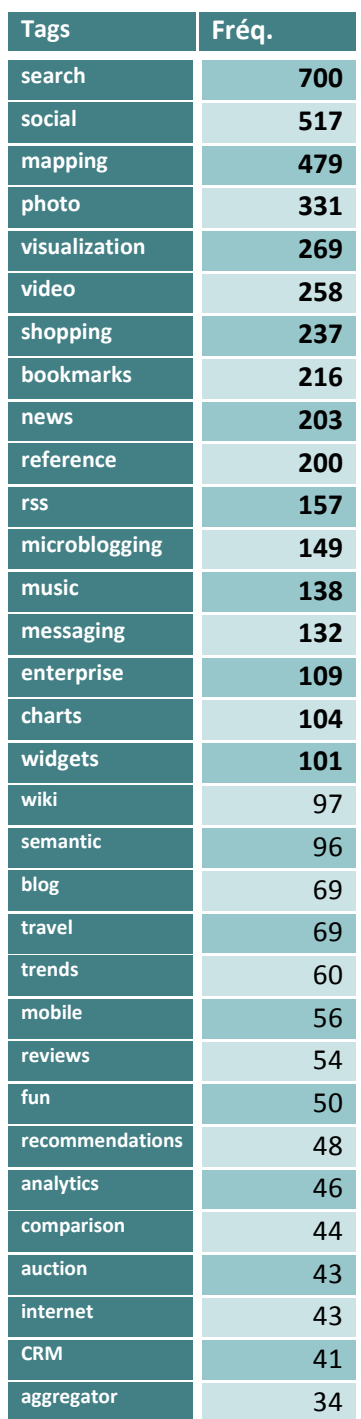

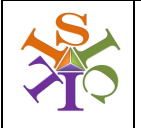

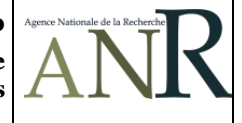

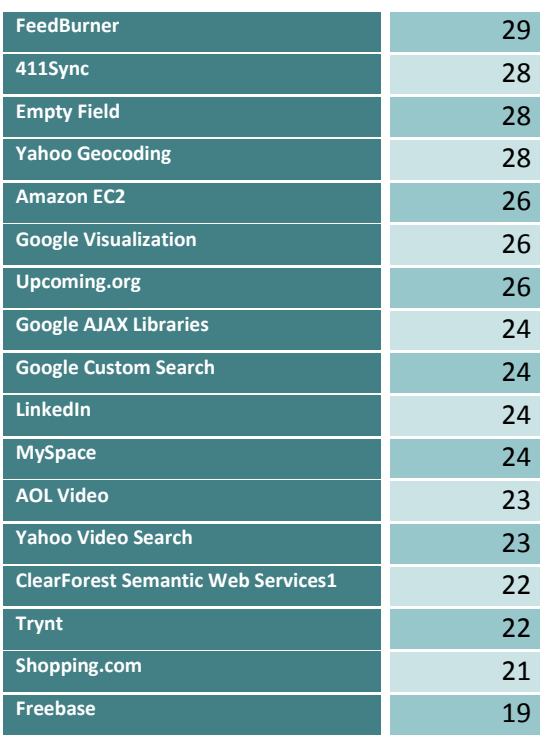

| events             | 34              |
|--------------------|-----------------|
| wikipedia          | 34              |
| local              | 32              |
| office             | 32              |
| flash              | 31              |
| telephony          | 29              |
| food               | $\overline{27}$ |
| metrics            | 27              |
| movies             | 27              |
| sales              | 27              |
| tagging            | 26              |
| ajax               | 25              |
| books              | 25              |
| alerts             | 24              |
| iPhone             | 24              |
| feeds              | 23              |
| <b>statistics</b>  | $\overline{22}$ |
| blogs              | $\overline{21}$ |
| jobs               | $\overline{21}$ |
| realestate         | $\overline{21}$ |
| education          | 20              |
| weather            | 20              |
| tag                | 11              |
| socialgraph        | 10              |
| <b>SemanticWeb</b> | 6               |

**Tableau 2 Répartition des tags et APIs les plus cités** 

Il est intéressant de noter que le classement des APIs les plus populaires dans notre corpus de sélection se rapproche de la répartition générale des APIs dans tout le répertoire de ProgrammableWeb (cf. Figure 23 ci-après), avec en plus dans les APIs leaders Facebook et Delicious pour les réseaux sociaux et Google Search et Yahoo ! Search pour la recherche d'informations, puisque nous avons sélectionné des tags relevant d'activités autour de la veille. A titre de comparaison, nous avons aussi mis le graphique présentant les APIs populaires des 14 dernières jours d'activité que l'annuaire mis à disposition sur la page **API Directory11** de son site. Il est clair qu'actuellement les APIs en vogue concernent des sites d'une extrême popularité comme Twitter, Facebook, ou Youtube.

<sup>11</sup> Cf. http://www.programmableweb.com/apis

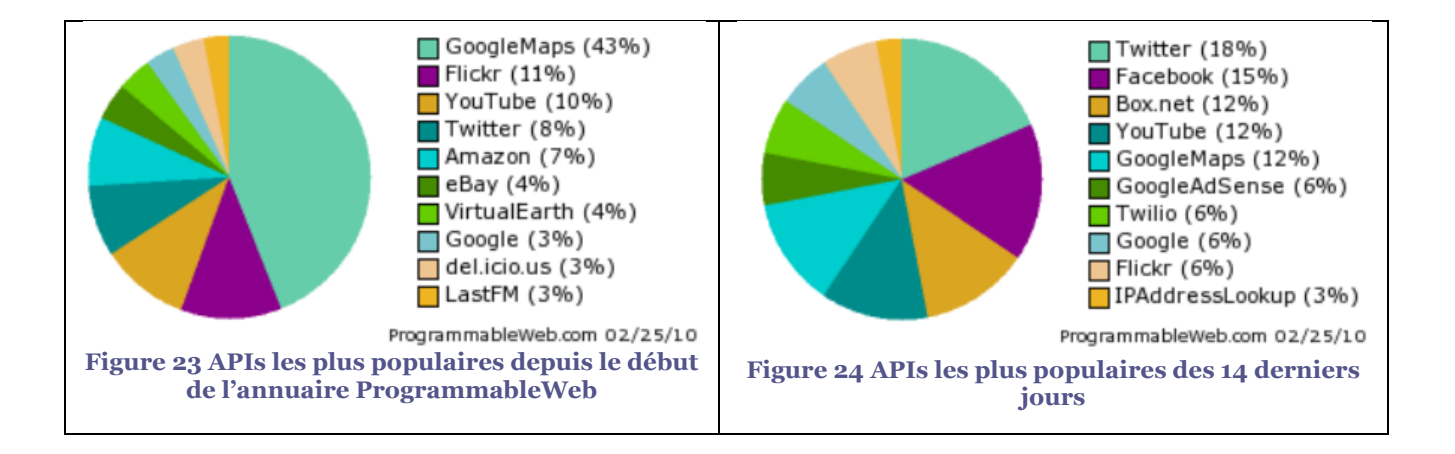

## 3.3.3 Notre sélection de Mashups et Apis

Nous listons dans le tableau suivant les mashups de notre corpus qui ont le plus fort taux de téléchargement (croissant), donc de popularité auprès des internautes qui les ont utilisés. Il est intéressant de noter que 50% de ces mashups ont été mis en ligne depuis 2006 et 27% en 2007.

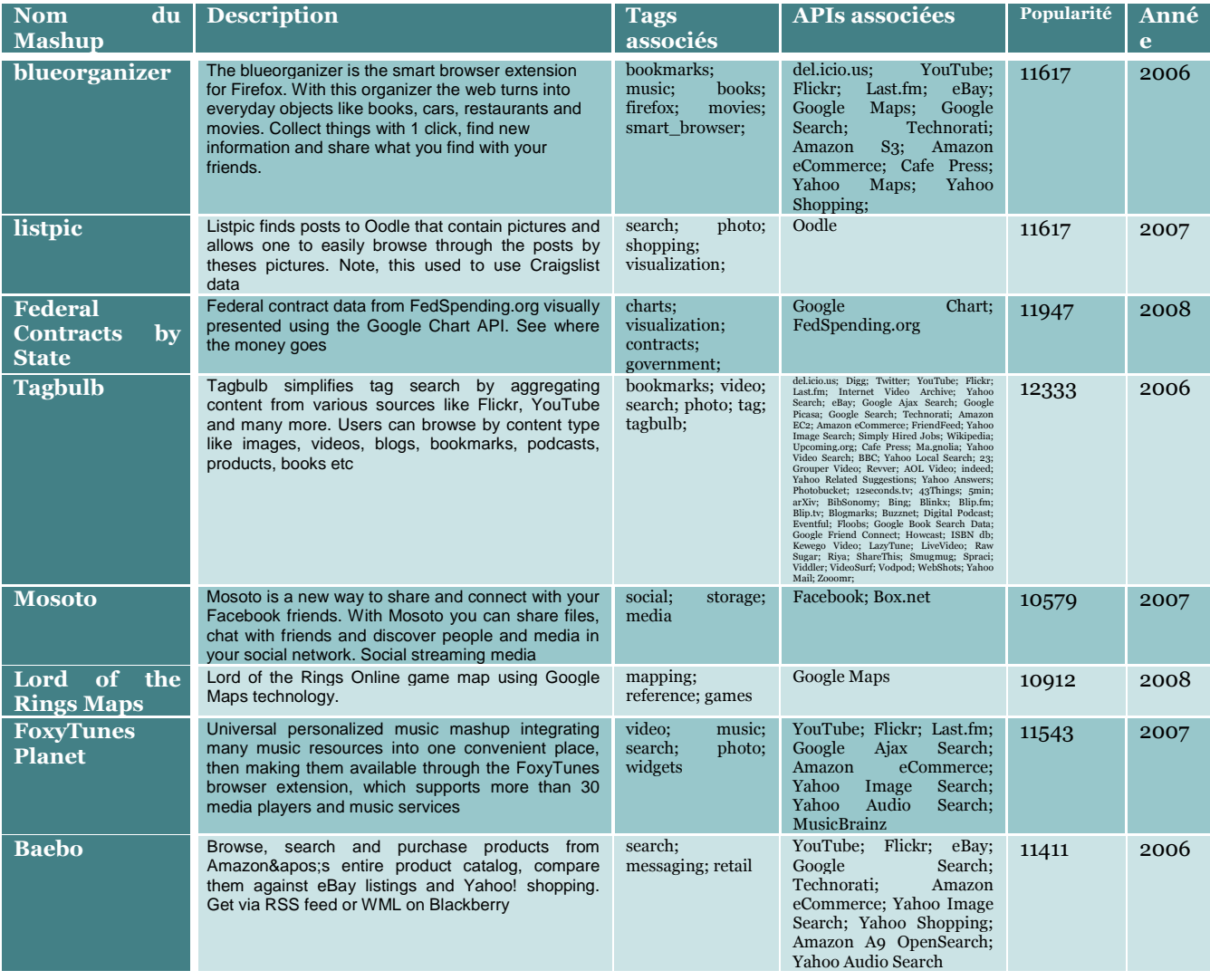

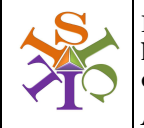

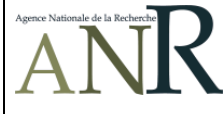

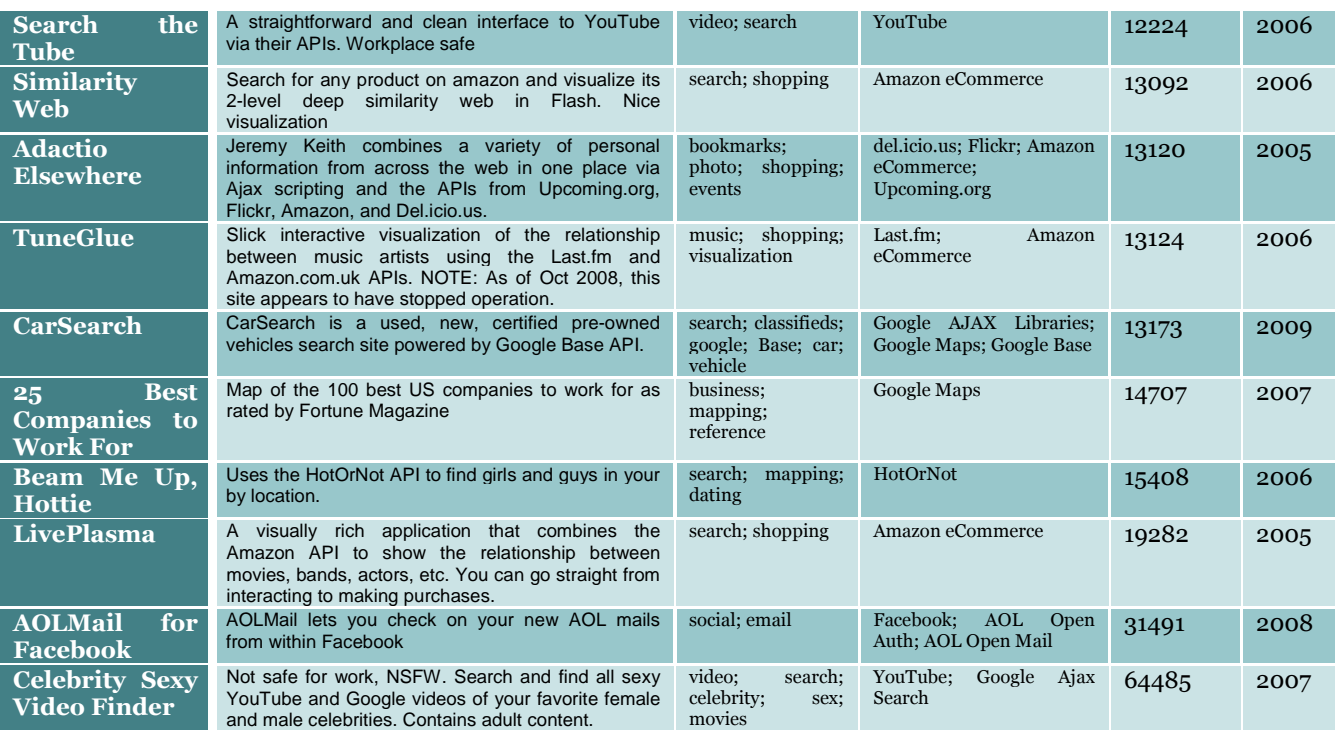

**Tableau 3 Mashups les plus populaires dans la sélection** 

Nous proposons ci-dessous une vue différente de ces mêmes mashups reliés entre eux par les tags qu'ils ont en commun (search, mapping, photos, video et shopping restant centraux):

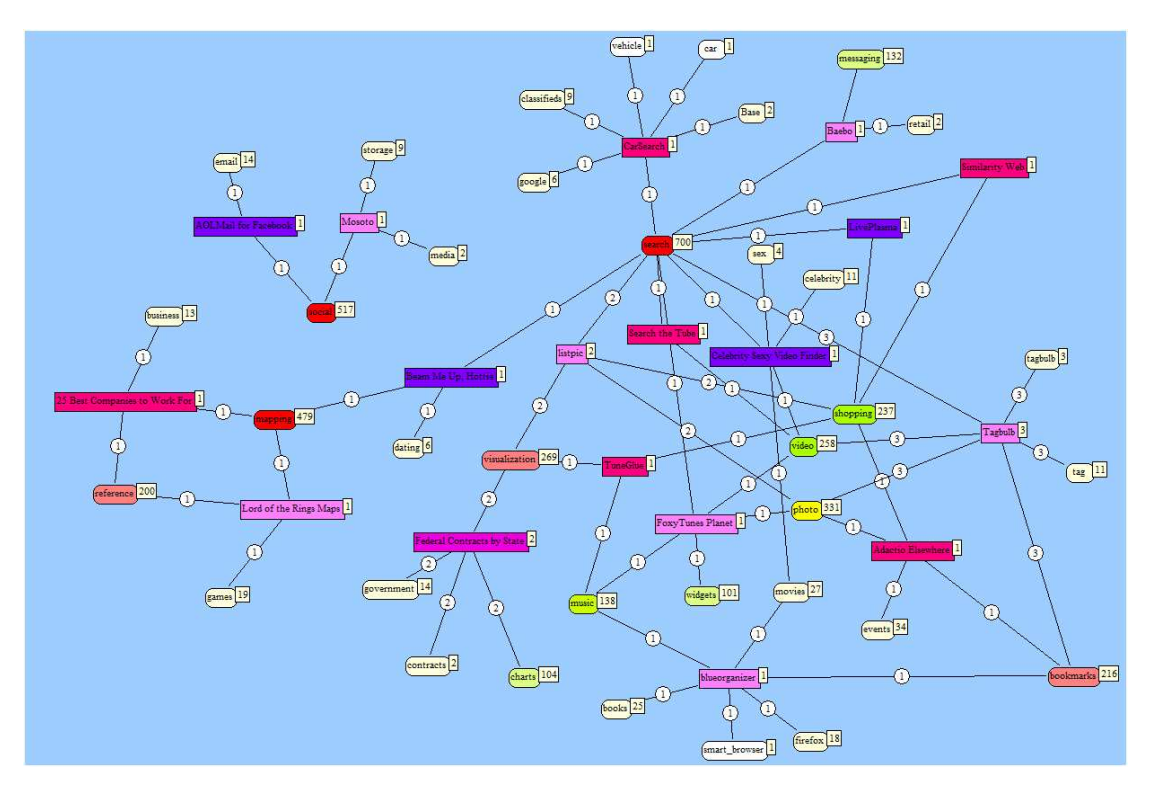

**Figure 25 Réseau de tags des mashups populaires** 

Comme la sélection précédente concerne des mashups plutôt anciens bien que populaires auprès des internautes, nous avons voulu approfondir quels étaient les mashups et APIs de notre corpus mis en ligne tout récemment en 2010 (soit 54 fiches sur les 2016). Les deux tableaux résument donc ce classement par fréquence d'apparition dans le corpus des mashups et APIs importantes actuellement.

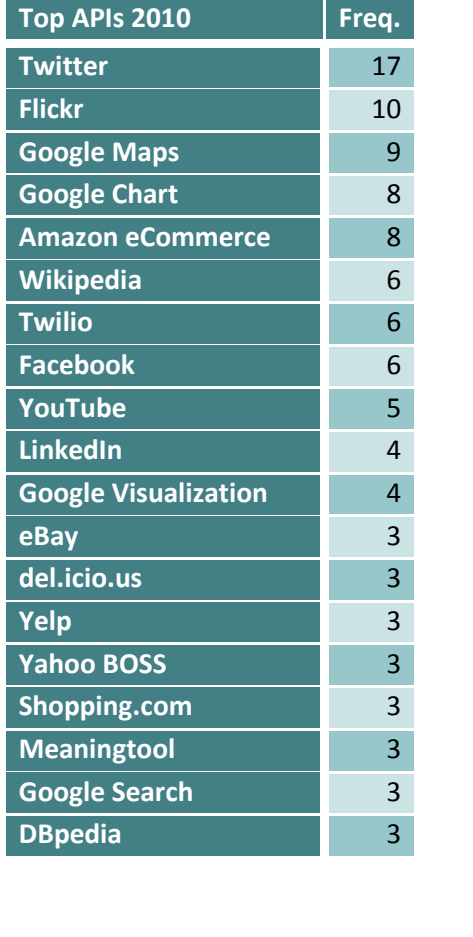

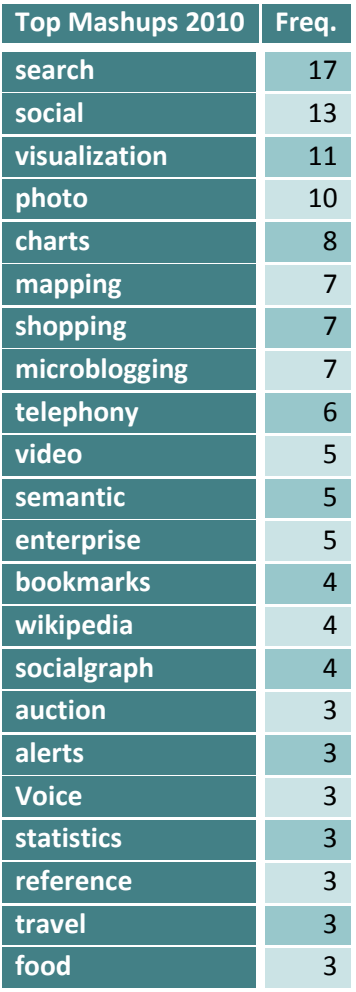

**Tableau 4 Mashups et Apis mises en ligne en 2010** 

Il faut noter que les mashups dédiés à la recherche d'informations, aux réseaux sociaux et à la visualisation de données sont placés en tête et côté API, il n'est pas étonnant de voir Twitter arriver en tête, tout de même bien devant FaceBook.

Nous avons ensuite isolé 21 tags significatifs pour le projet ISICIL sur les 649 obtenus suite au traitement de notre corpus, dont voici la liste : semantic, analytics, metrics, recommendations, aggregator, analysis, socialgraph, SemanticWeb, tagging, graphics, tag, community, reputation, graphs, network, dashboard, folksonomy, delicious.

La matrice suivante fait le croisement entre les noms de mashups possédant ces tags et mis en ligne seulement en 2009 et 2010 pour sélectionner les plus récents. **Nous pensons avoir dans ce bouquet les mashups à surveiller et à décortiquer pour en implémenter un certain nombre dans les prototypes d'ISICIL. Les fiches descriptives de ces 72 mashups sont présentées dans le document des annexes (cf. ISICIL-DOC-Annexes Mashups.doc).** 

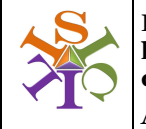

**ISICIL : Intégration Sémantique de l'Information par des Communautés d'Intelligence en Ligne ANR-08-CORD-011-05** 

**Document émis le : 23/02/2010 Réf : ISICIL-DOC-Livrable Mashups**

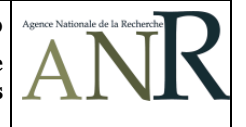

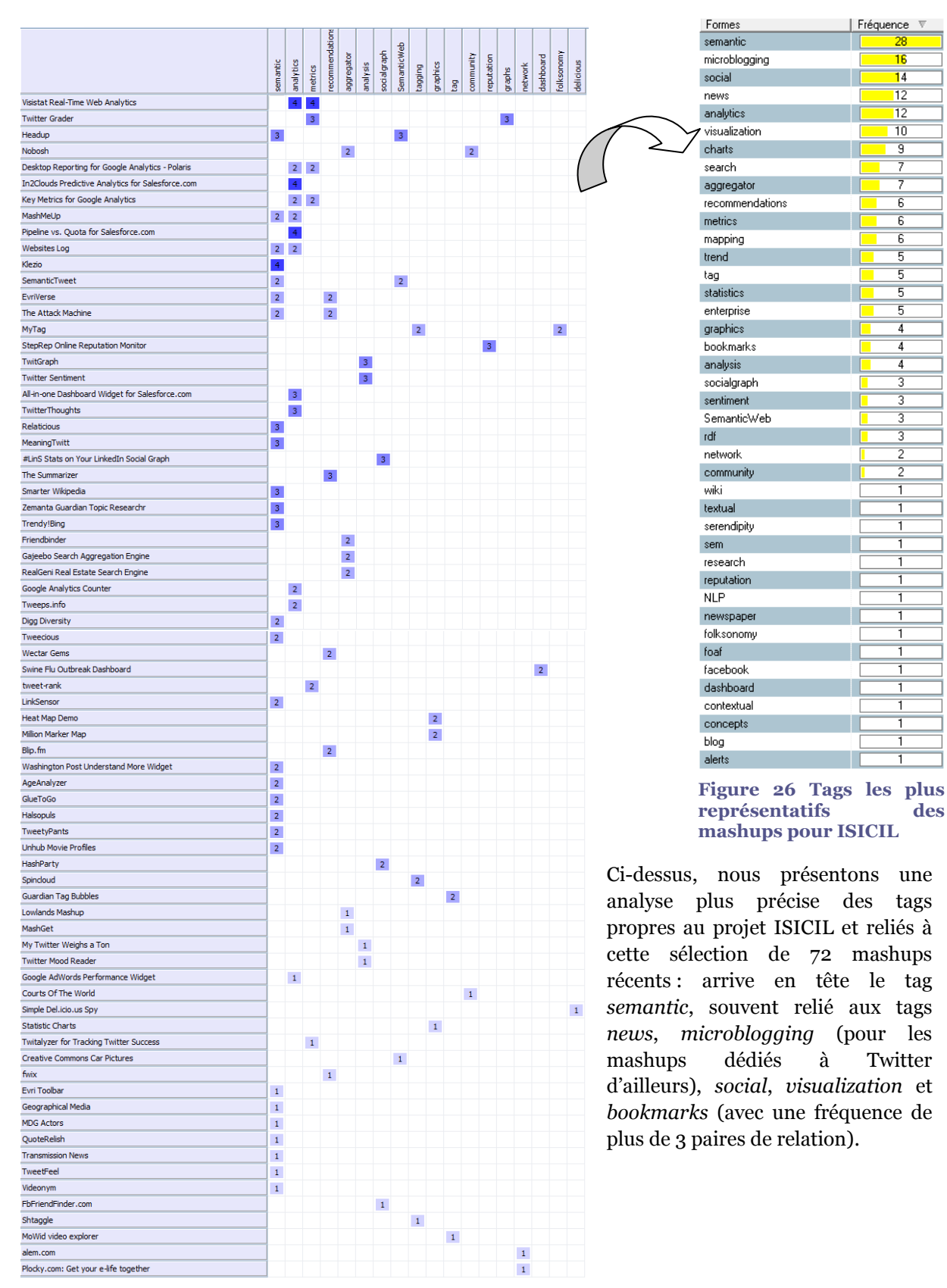

**Figure 27 Matrice des mashups intéressants pour ISICIL**

Nous proposons finalement un zoom sur les mashups qui possèdent au moins deux tags en communs (de notre sélection pour ISICIL). Le réseau suivant détaille ces relations entre noms des mashups (champ label) et tags, avec une coloration rose dégradé suivant leur fréquence de connectivité aux tags. Nous attirons ainsi l'attention sur quelques mashups comme *Klezio*, *SemanticTweet*, *Geographical Media*, *LinkSensor*, *MashMeUp*, *Websites Logs*, *Relaticious*, *The Attack Machine* ou *Transmission News* (cf. document Annexes pour une liste plus importante et détaillée).

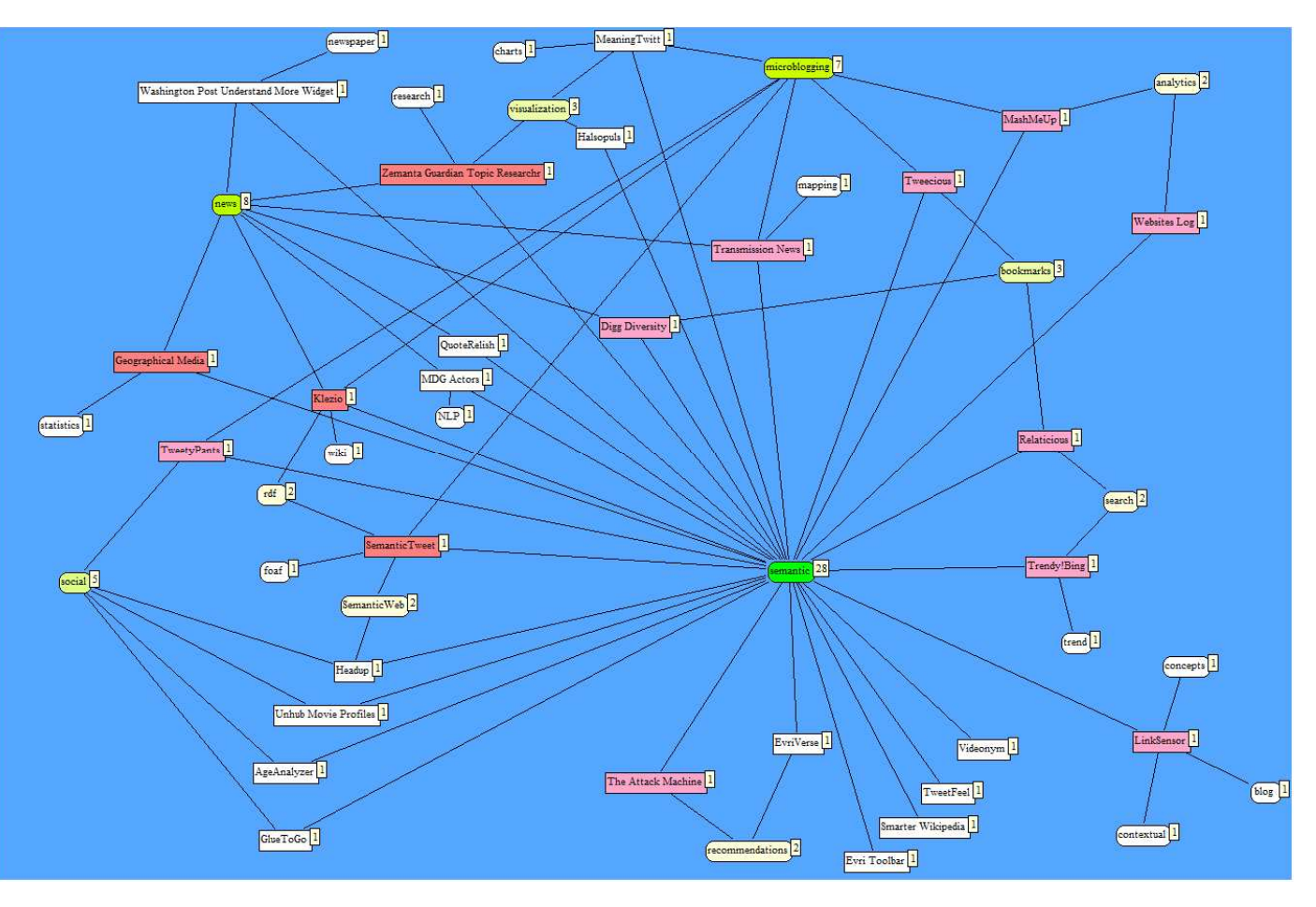

**Figure 28 Mashups pour ISICIL à surveiller** 

Nous avons voulu aussi répertorier les APIs les plus significatives reliées à notre bouquet de tags propres à ISICIL. La figure suivante dessine l'écheveau de liens constitué des tags centraux reliant au moins 5 APIs. Il n'est pas étonnant de voir les APIs des sites champions du web 2.0 arrivant en tête comme *Twitter*, *Flickr*, *Youtube*, *Delicious* ou *Facebook*, à noter la présence dans ce réseau des APIs dédiées à l'analyse de texte comme *Yahoo Term Extraction* ou *Zementa* (Open Calais est également présent, avec une fréquence de connectivité de 4, donc ne figurant pas sur la figure ci-après).

NB : Les fréquences de citations des APIs dans le corpus sont indiquées dans le rectangle blanc.

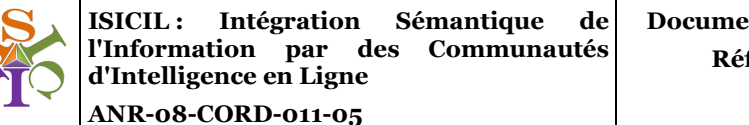

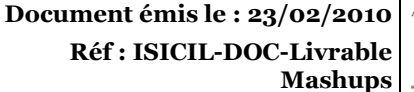

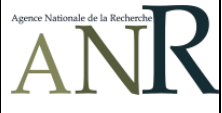

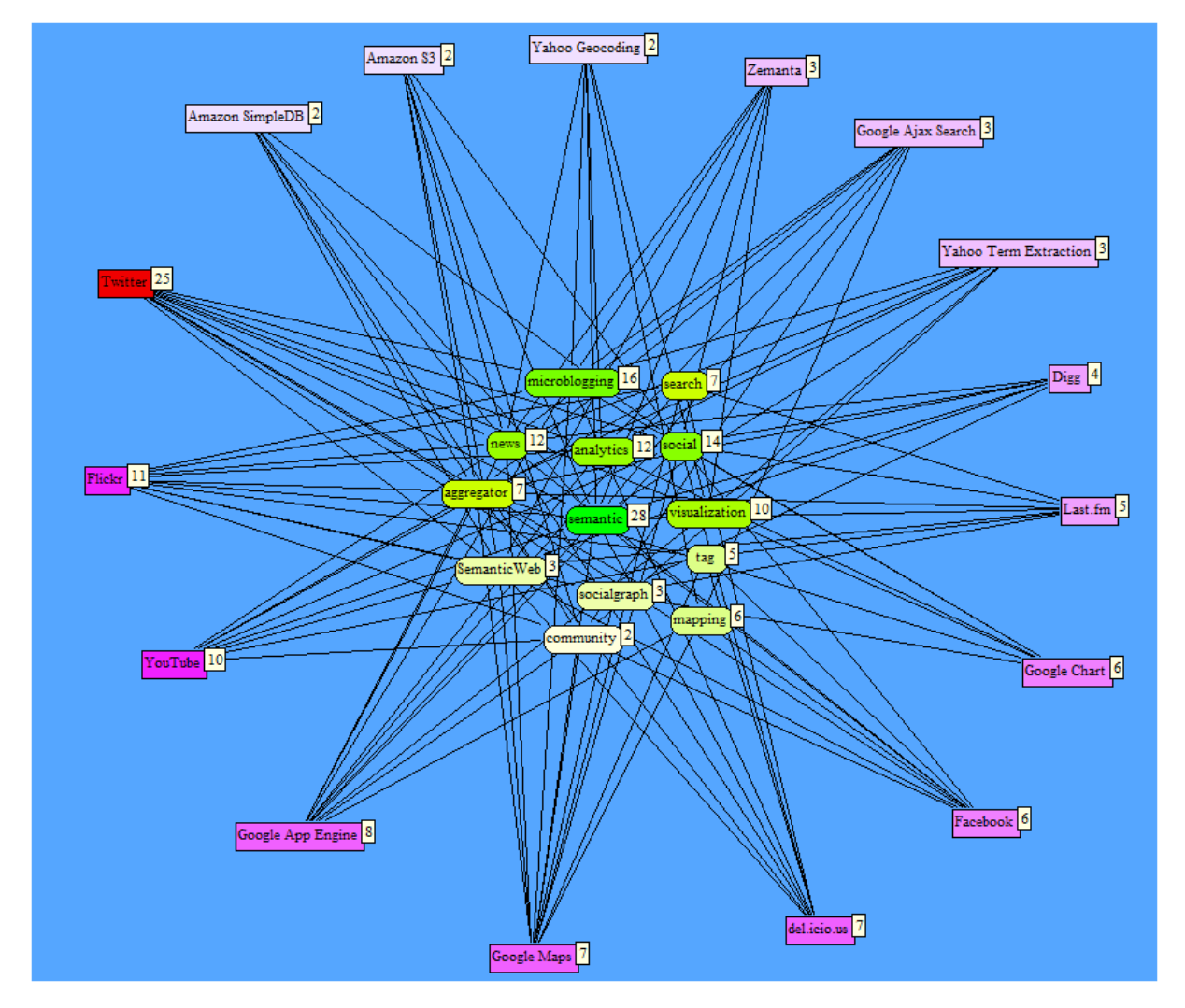

**Figure 29 APIs les plus significatives au regard d'ISICIL** 

# 4 Perspectives pour la suite

Nous comptons approfondir plusieurs pistes, pour le rendu du livrable final dont cette version fait état à mi parcours des travaux effectués :

- Etablir pour chaque fiche de mashup intéressant une surveillance via un fil RSS, qui sera concentré sur une interface web,
- Elaborer une grille d'analyse en vue de pouvoir comparer certains mashups ou APIS e, s'inspirant des travaux du collectif QSOS.

*QSOS a été utilisé pour l'évaluation des frameworks RIA. QSOS est une méthode qui permet d'analyser un logiciel libre, notamment d'un point de vue qualité et sécurité.* 

*Le site de QSOS est à la sauce wiki afin de mutualiser les résultats des études de veille. Il permet aussi de comparer les technologies évaluées en plaçant ses propres pondérations sur les critères d'évaluation afin de choisir la technologie adaptée à un projet particulier.*

#### **Présentation de QSOS**

QSOS est une méthode conçue pour qualifier, sélectionner et comparer les logiciels open source. Elle est mise à disposition de la communauté sous licence libre GNU Free Documentation License.

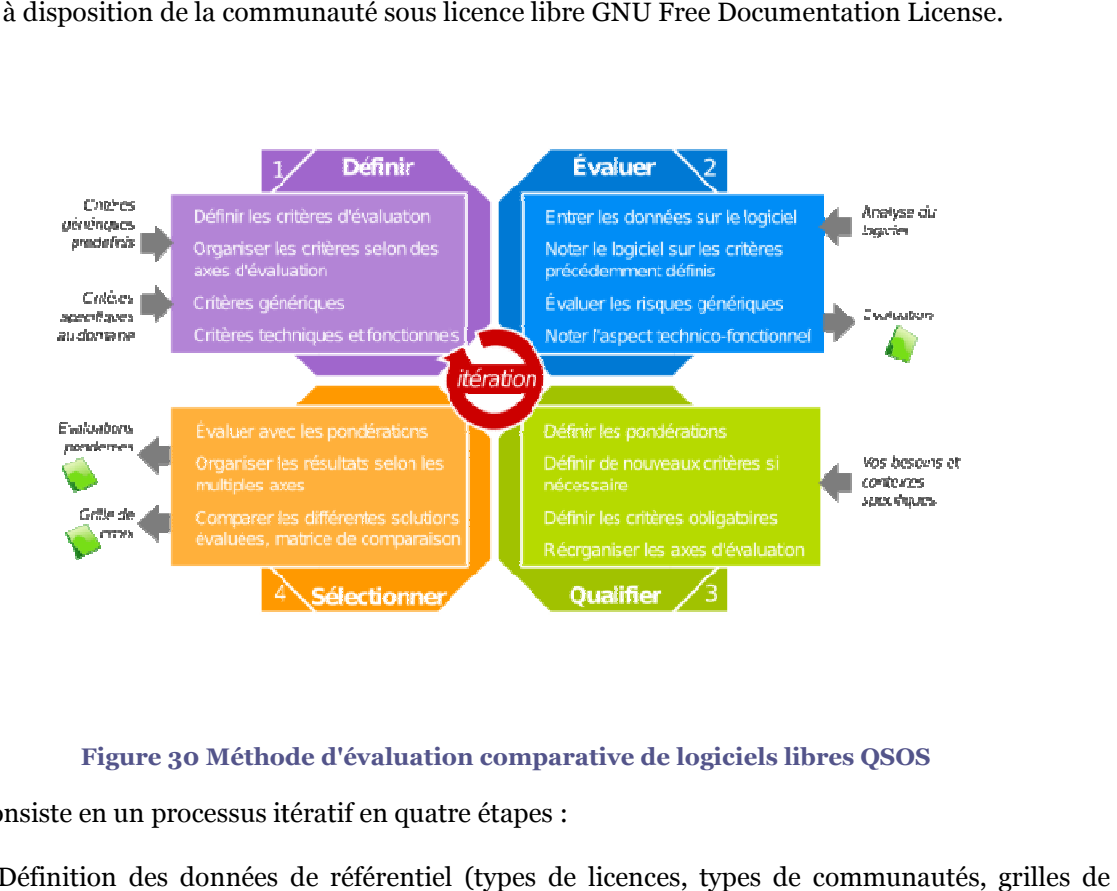

#### **Figure 30 Méthode d'évaluation comparative de logiciels libres QSOS**

QSOS consiste en un processus itératif en quatre étapes :

- Définition des données de référentiel (types de licences, types de communautés, grilles de couverture fonctionnelle par domaine, …)
- Évaluation des logiciels selon trois axes principaux : couverture fonctionnelle, risques du point de vue de l'entreprise utilisatrice, risques du point de vue du fourni fournisseur de services (expertise, formation, support). Chaque axe est constitué d'un certains nombre de critères. Par exemple, l'axe des risques entreprise comprend : la pérennité intrinsèque, l'intégration, l'adaptabilité technique, le niveau d'industrialisation et la stratégie du projet. Ces critères étant eux composés de sous-critères. ques du point de vue du fournisseur de services (expertise,<br>constitué d'un certains nombre de critères. Par exemple,<br>nd : la pérennité intrinsèque, l'intégration, l'adaptabilité<br>ion et la stratégie du projet. Ces critères
- Qualification du contexte spécifique d'une entreprise (ou d'un utilisateur) en effectuant une pondération des critères précédents. osés de sous-critères.<br>ification du contexte spécifique d'une entreprise (ou d'u<br>ération des critères précédents.<br>tion et comparaison des logiciels répondant aux besoins.
- Sélection et comparaison des logiciels répondant aux besoins.

Ce processus génère des fiches d'identités de logiciel et des grilles de comparaison et de choix. Cidessous un exemple de fiche structurée en différents points d'évaluation

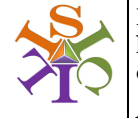

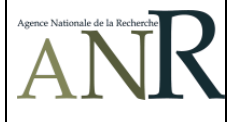

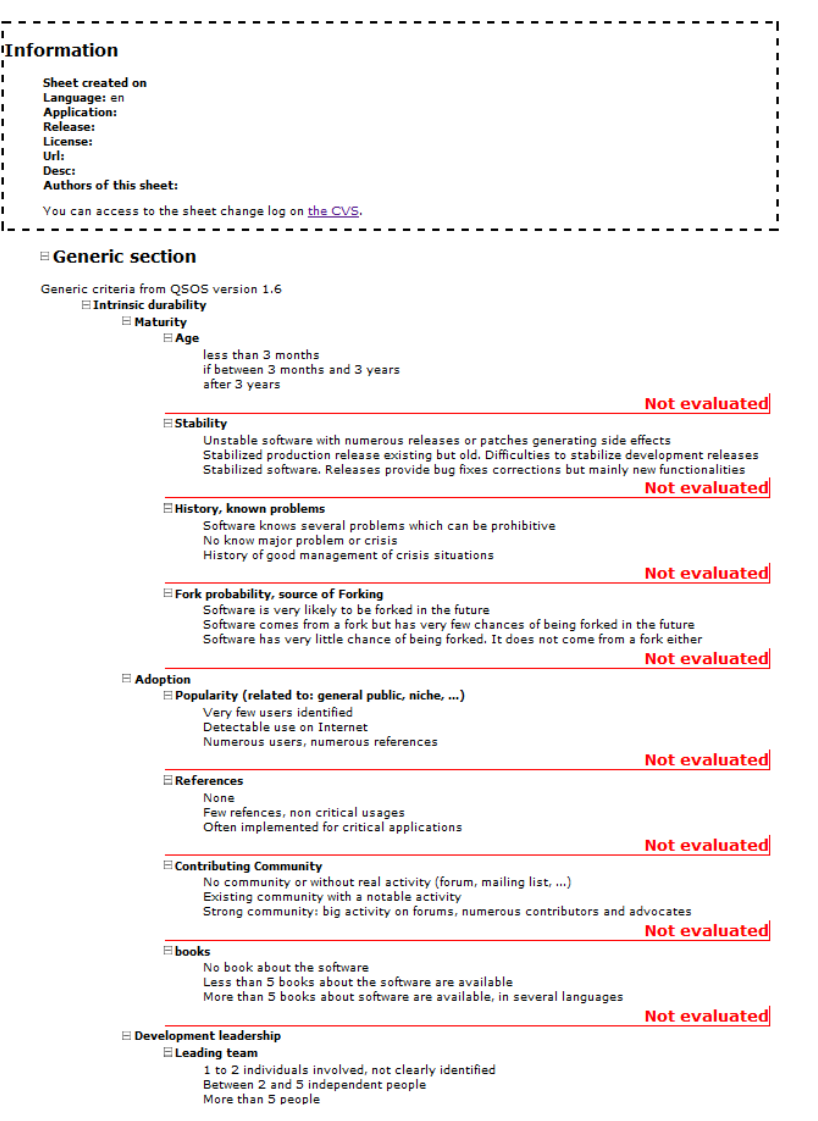

**Figure 31 Exemple de grille comparative QSOS**

« La démarche par étape, les multiples critères d'analyse, et la métrologie définis par QSOS en font une méthode qui permet une évaluation objective et argumentée des logiciels libres précieuse notamment dans des phases amont d'étude d'opportunité de migration vers les logiciels libres ainsi que pour choisir une solution open source optimale dans un contexte donné. »

Source : Site QSOS

Nous explorerons ainsi dans la seconde partie de notre temps restant les travaux de Asta Bäck et Sari Vainikainen<sup>12</sup> du centre de recherche technologique VTT de Finlande, qui ont établi un framework d'évaluation des média sociaux en ligne type Youtube, Myspace ou encore Wikipedia. Les schémas suivants représentent sous format radar les catégories avec leurs fonctionnalités de comparaison du framework, l'objectif étant d'avoir des indices les plus éloignés du centre pour une meilleure évaluation.

<sup>&</sup>lt;sup>12</sup> Cf. http://elpub.scix.net/data/works/att/148\_elpub2007.content.pdf

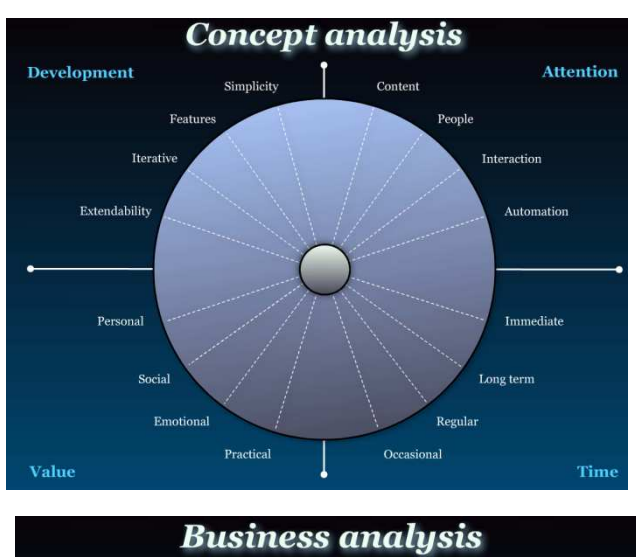

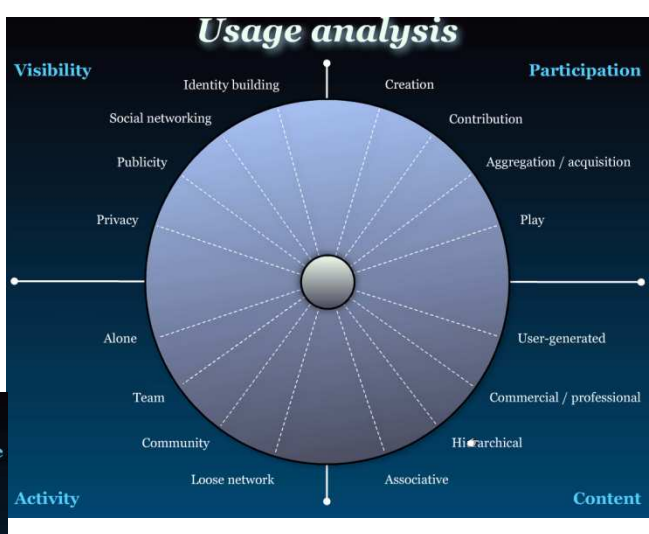

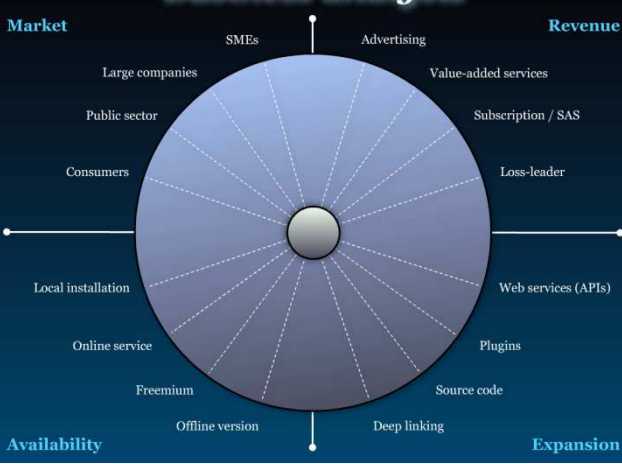

**Figure 32 Social media features framework**

÷.